# CREACION DEL SITIO WEB DE LA UNIDAD DE TELEVISION DE LA UNIVERSIDAD DE NARIÑO Y CLIPS ESTATICOS Y ANIMADOS PARA SER USADOS EN SU NOTICIERO

BETTY YAMILA MATITUY BOTINA HERMES FELIPE RODRIGUEZ GARCIA

UNIVERSIDAD DE NARIÑO

FACULTAD DE CIENCIAS NATURALES Y MATEMATICAS

LICENCIATURA EN INFORMATICA

SAN JUAN DE PASTO

# CREACION DEL SITIO WEB DE LA UNIDAD DE TELEVISION DE LA UNIVERSIDAD DE NARIÑO Y CLIPS ESTATICOS Y ANIMADOS PARA SER USADOS EN SU NOTICIERO

# BETTY YAMILA MATITUY BOTINA HERMES FELIPE RODRIGUEZ GARCIA

Proyecto para optar el título de Licenciados en Informática

## ASESOR: MAGISTER EDWIN INSUASTY

UNIVERSIDAD DE NARIÑO

FACULTAD DE CIENCIAS NATURALES Y MATEMATICAS

LICENCIATURA EN INFORMATICA

SAN JUAN DE PASTO

Las ideas y conclusiones aportadas en a tesis de grado son responsabilidad exclusiva de los autores. Artículo 1 del acuerdo Nº 324 de Octubre 11 de 1966, emanado del Honorable Consejo Directivo de la Universidad de Nariño.

# NOTA DE ACEPTACION

Firma del presidente del jurado

Firma del jurado

Firma del jurado

SAN JUÁN DE PASTO, 2 de septiembre de 2003.

# *CONTENIDO*

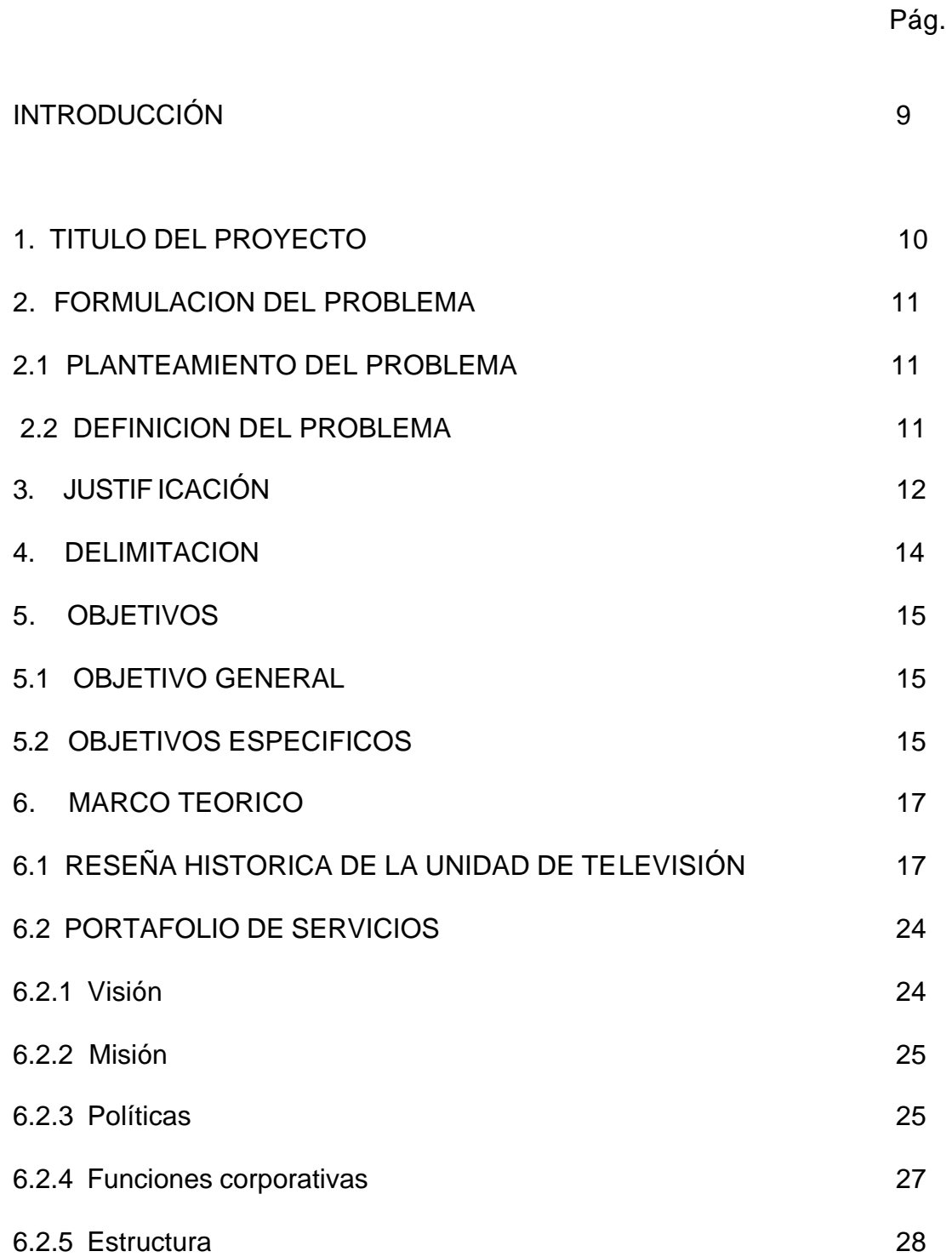

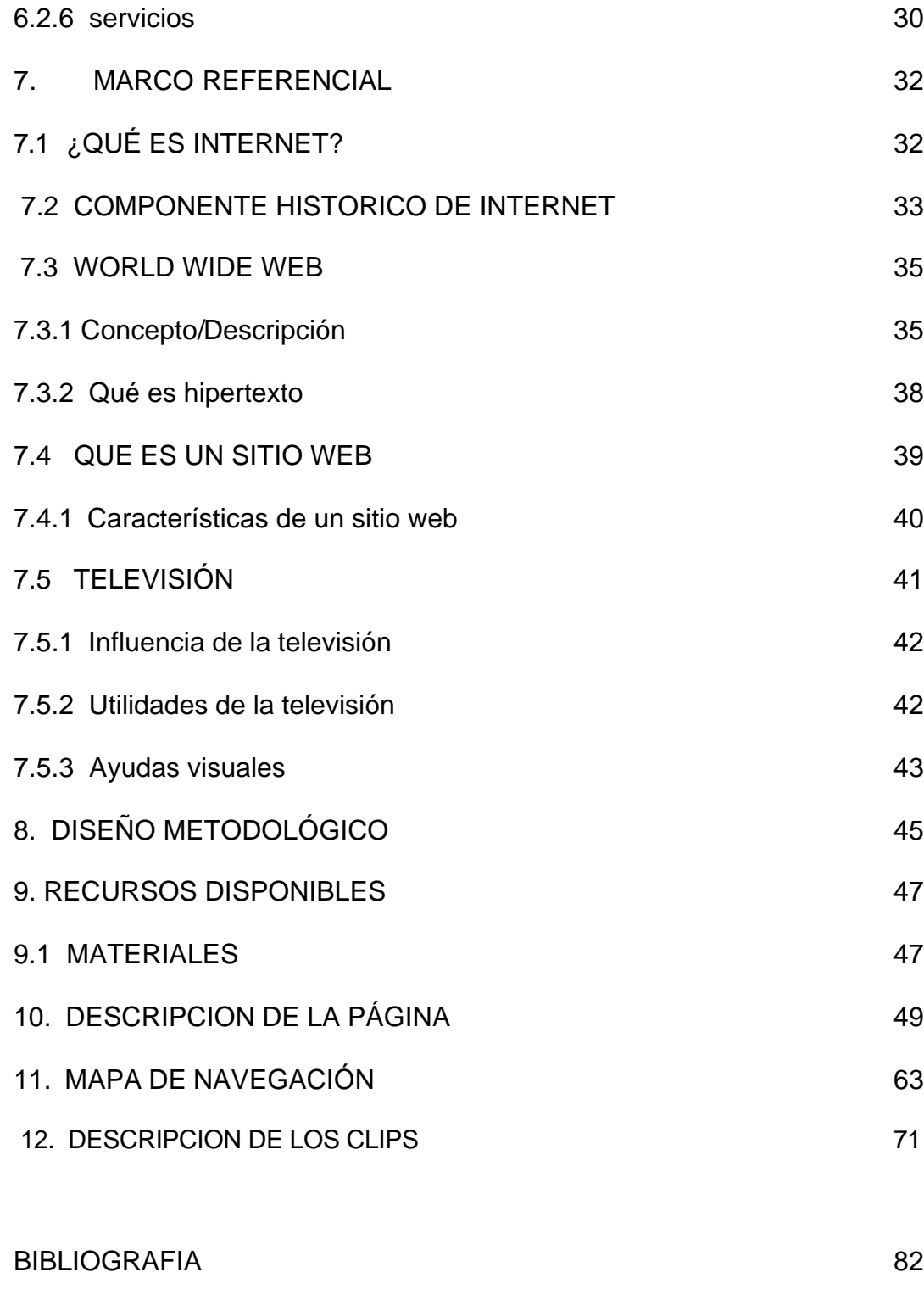

ANEXOS

#### **GLOSARIO**

CIBERESPACIO: mundo donde se ubica la WWW. Este término proviene de la novela de William Gibson, "Neuromancer", sobre un mundo de ordenadores, sociedad informatizada, redes, Internet.

CLIP: imágenes disponibles para pegar en los documentos.

CORTINILLA: (cortina) es un mini spot, sirve para hacer transiciones, para pasar de un lugar a otro, para dar paso a secciones.

CREDITOS: conjunto de caracteres que identifican a los entrevistados, periodistas, presentadores, etc.

FRAMES: (Del ingles marcos o cuadros) es un procedimiento del lenguaje HTML para dividir la pantalla en diferentes zonas, o ventanas, que pueden actuar independientemente unas de otras, como si se trataran de páginas diferentes.

HIPERTEXTO: texto que permite el acceso no lineal a otra fuente de información; es decir, a la página Web que se encuentra enlazada, además incorpora ilustraciones, texto, animación y sonido.

HOME PAGE: página principal, es la página de entrada a uno de estos sitios.

HTM-HTML de *Hypertext MarkUp Language*: lenguaje de hipertexto que emplea órdenes simples para generar pantallas multimediales.

INTERFAZ: manera con la que el usuario se comunica con un dispositivo informático.

INTERNET: agrupación de redes conectadas entre sí. Internet es una red de redes, es decir, engloba a miles de redes de todo el mundo, basados en protocolos de comunicaciones descritos por la arquitectura.

JAVASCRIPT: es un lenguaje de alto nivel, basado en objetos, diseñado para permitir a los programadores web la creación de documentos interactivos de un modo sencillo.

LINKS: son enlaces hipertexto que brindan la posibilidad de unir distintos documentos que están dentro de una misma página o externos a ella.

LOGOTIPO: símbolo que caracteriza a una organización.

NAVEGADOR: programa que permite desplegar información de la WWW.

PÁGINA WEB: documento HTML accesible a través de la WWW y referenciable mediante un URL único.

RED: sistema de comunicación que conecta computadoras y otros equipos.

SERVIDOR: computadoras generalmente más potentes con algún sistema operativo y un programa llamado Servidor Web.

SITIO WEB: grupo de páginas que están entrelazadas entre sí con páginas fuera del sitio y que se agrupan de forma coherente.

SPOT: es una micro producción de televisión para realizar promoción, comercialización e identificación de un programa.

URL: "Uniform Resource Location". Localizador Universal de Recursos. Especifican la manera de localizar los archivos y servicios disponibles en la Red.

WWW. (World Wide Web) Sistema de interfaz gráfica de mayor demanda en el ciberespacio.

## RESUMEN

La página WEB de la Unidad de Televisión de la Universidad de Nariño muestra información correspondiente a su creación, evolución, portafolio de servicios y programación semanal, conjuntamente con la descripción de cada uno de sus programas. Además este sitio WEB es de muy fácil actualización debido a que importa archivos de texto (\*.txt) en su contenido.

En cuanto a los clips realizados para el noticiero Pasto Noticias se utilizaron programas graficadores y de animación que permitieron crear un producto de óptima calidad. Estos clips se utilizan como cabezotes, cortinas, créditos y apoyos con el fin de mejorar su presentación y ponerlo a la altura de muchos noticieros comerciales.

### ABSTRACT

The page WEB of the Unit of Television of the University of Nariño shows information about its creation, evolution, briefcase of services and weekly programming, jointly with the description of each one of its programs. Also, this place WEB has a very easy actualization due to calls text files (\*.txt) in its content.

As for the clips carried out for journalist Pasto Noticias graficadores programs and of animation were used because it allowed to create a product of good quality. These clips is used as cabezotes, curtains, credits and supports with the purpose of to improve their presentation and to put it to the height of many commercial journalists.

#### **INTRODUCCION**

Actualmente el hecho de montar y publicar un sitio WEB, es totalmente posible, gracias a que la mayoría de las herramientas a utilizar están disponibles en el mismo sitio, Internet es un medio diferente que está creciendo rápidamente en el número de clientes que utilizan y visitan la red, en el número de empresas que se valen de este medio para la publicidad, e instituciones educativas como la Universidad de Nariño que logro publicar su sitio WEB, motivo por el cual quiere ampliar y mejorar la información de sus distintas dependencias.

La Unidad de Televisión de la Universidad de Nariño, es una dependencia de gran importancia ya que este medio de la comunicación regional influye no solo en la comunidad estudiantil universitaria; sino también en toda la comunidad pastusa. Por lo tanto, es necesario encontrar un medio diferente donde la información, sea presentada de manera eficiente, rápida, veraz, innovadora, agradable en su contenido y de rápida distribución.

La Unidad de Televisión además de encontrar un medio diferente de información, también quiere mejorar la imagen de su noticiero, incluyendo para este una serie de clips animados y estáticos los cuales serán utilizados en cortinas, cabezotes, créditos y apoyos.

## **1. TITULO DEL PROYECTO**

CREACION DEL SITIO WEB DE LA UNIDAD DE TELEVISION DE LA UNIVERSIDAD DE NARIÑO Y CLIPS ESTATICOS Y ANIMADOS PARA SER USADOS EN SU NOTICIERO.

#### **2. FORMULACION DEL PROBLEMA**

#### **2.1 PLANTEAMIENTO DEL PROBLEMA**

¿Cómo puede la Unidad de Televisión de la Universidad de Nariño dar a conocer su parrillada de programación mediante diferentes mecanismos de difusión y mejorar la estética de su noticiero?.

#### **2.2 DEFINICION DEL PROBLEMA**

La Unidad de Televisión de la Universidad de Nariño no tiene medios para la difusión de la programación que en esta se emiten aparte de lo publicitado dentro de su mismo canal, además carece totalmente de los clips estáticos y animados usados en los noticieros modernos.

## **3. JUSTIFICACIÓN**

El licenciado en informática está capacitado para influir en el ambiente educativo, utilizando adecuadamente la tecnología informática y buscando nuevas alternativas educativas e interdisciplinarias; además, tiene la capacidad de aplicar criterios de juicio e incorporar criterios de apoyo en otras áreas del saber y de sistemas de información que contribuyan a la gestión de la administración.

De acuerdo al perfil ocupacional, esta propuesta involucra aplicar un medio de información que sirva como apoyo a la tarea de comunicarle a la sociedad sobre los hechos que ocurren en la región, además de dar a conocer los diferentes servicios que presta la Unidad de Televisión.

El presente trabajo propone como solución al problema descrito, la elaboración del sitio web de la Unidad de Televisión de la Universidad de Nariño que sirva para dar a conocer masivamente tanto la programación de la Unidad como su portafolio de servicios, al igual que permitir la comunicación con el público en cuanto a sus opiniones, sugerencias, necesidades, etc.

Por otro lado se intenta modernizar el noticiero de la Unidad de Televisión de la Universidad de Nariño al nivel de los noticieros comerciales, creando un banco de

clips estáticos y animados para ser usados como cortinas y cortinillas en la edición de su noticiero.

## **4. DELIMITACION**

Se trabaja de acuerdo a los requerimientos de la Unidad de Televisión en cuanto a lineamientos generales de la institución Universitaria, planes y procesos que rigen a esta dependencia.

Dicha información es publicada y presentada a través del servidor Web de la Universidad de Nariño, para que sea conocida por toda la comunidad universitaria y demás personas que la requieran, en el ámbito nacional e internacional.

#### **5. OBJETIVOS**

#### **5.1 OBJETIVO GENERAL**

Mediante el manejo de los procesos de información, publicar y mantener informada tanto a la comunidad universitaria y pastusa principalmente, como a las personas interesadas a nivel nacional e internacional, de la programación, noticias de la región nariñense y servicios que presta la Unidad de Televisión de la Universidad de Nariño a la comunidad en general, por medio de un sitio Web de carácter interactivo conforme a las necesidades de la sociedad actual. Además de esto, se pretende modernizar el noticiero de la Unidad, colocándolo a nivel de los noticieros comerciales, con la creación de un conjunto de clips estáticos y animados.

## **5.2 OBJETIVOS ESPECIFICOS**

• Dar fácil acceso a la información que maneja la Unidad de Televisión a través de lo publicado en la Internet.

- Modernizar y mejorar la estética del Noticiero de la Unidad de Televisión con la implementación de clips.
- Publicitar la Unidad de Televisión mediante la Internet, para que el público conozca los servicios que esta presta al igual que mostrar su programación semanal.
- Informar, mediante el sitio web las principales noticias y acontecimientos que suceden en la región.
- Mostrar avances de los diferentes programas con que cuenta la Unidad de Televisión de la Universidad de Nariño.

#### **6. MARCO TEORICO**

## **6.1 RESEÑA HISTORICA DE LA UNIDAD DE TELEVISIÓN**

CREACION: El primero de marzo de 1988 el Banco Internacional de Desarrollo, BID; el Instituto Colombiano para el Fomento de la Educación Superior, Icfes; el Servicio de Educación a Distancia, SED y la Universidad de Nariño, suscribieron un convenio para poner en marcha un programa tecnológico en hidrocultura, el cual se desarrollaría en la modalidad a distancia. Con este propósito, a través del convenio, se adquirieron los equipos necesarios para la producción del material audiovisual.

En 1992, con el ánimo de propiciar intercambios y de aprovechar los cursos de actualización en diferentes áreas del saber, la Universidad se vinculó a la Asociación de Televisión Educativa Iberoamericana, ATEI, y se inició la organización de una unidad de comunicaciones, independiente de Hidrocultura, para que esté al servicio de toda la Institución.

Luego, con el ánimo de ampliar los servicios y difundir las actividades científicas, académicas y culturales de la Universidad, los Consejos Superior y Académico,

mediante acuerdo 096 de 1993, crearon la Unidad de Televisión con su respectiva estructura académica y financiera.

PRODUCTORA: Inicialmente la Unidad de Televisión fué tan solo una Productora. La emisión de los programas se hacía a través de uno de los canales locales del municipio de Pasto (Comcultura).

CAPACITACION: En 1994 se desarrolla una amplia capacitación tanto para los funcionarios de la Universidad de Nariño, como para los realizadores del Departamento. Comcultura, la Universidad del Valle, la Universidad Nacional, las Embajadas de Francia, Alemania y Cuba ofrecieron cursos sobre diferentes aspectos relacionados con la producción televisiva.

VIDEO INTERNACIONAL: En este mismo año, en convenio con la Federación de Cafeteros se realiza el documental sobre el "Café de Nariño", el cual se expone en la Feria Internacional del Café en Houston Texas.

TELEVISION ESPAÑOLA: En 1995 la Unidad realizó tres documentales sobre los Carnavales de Pasto los cuales se transmitieron por la Televisión Española Internacional. En este mismo año se realizó el primer programa oficial de la institución llamado Vida Universitaria donde se da a conocer las actividades más sobresalientes del arte, la cultura, la economía y la política de la región.

CANAL UNIVERSITARIO: La universidad consciente de la importancia de la televisión para el servicio institucional y para el desarrollo comunitario, consideró oportuno adquirir, en 1996, su propio canal de televisión iniciándose los trámites de legalización ante el Ministerio de Comunicaciones. El 9 de marzo de 1997 se inaugura el Canal de la Universidad de Nariño.

PROGRAMACION SEMANAL: Se comenzó con seis programas producidos por la Unidad de Televisión, a saber:

*Consultorio:* programa en el cual se atendían y resolvían las inquietudes planteadas por la ciudadanía en torno a diferentes temas de interés comunitario.

*Presencia*: magazín de carácter cultural.

*Enfoque*: informativo sobre las actividades universitarias y del acontecer local.

*Cine Club*: programa en el cual se emiten obras destacadas del séptimo arte.

*Proyecciones:* magazín dedicado a la divulgación de la ciencia y la tecnología.

*Hechos de Pasto*: programa producido con la alcaldía, en él se destaca las actividades culturales de Nariño.

DOCUMENTALES: A la par con estos programas se realizó una serie de documentales tendientes a resaltar los valores terrígenos, populares y exaltar la vida y la obra de los personajes más sobresalientes de la región. Entre otros podemos mencionar los siguientes.

Serie de Carnavales: Fiesta de Blancos y Negros (Pasto). Carnaval del Fuego (Tumaco). Carnaval del Perdón (Putumayo). Fiesta de Arco iris (Facultad de Artes).

Para la transmisión nacional de los carnavales de ese año, la unidad realiza 32 pregrabados de 3 minutos cada uno con temas relacionados sobre el carnaval, el turismo y la cultura de Nariño.

Serie Personajes: Luz de la Arcilla, semblanza del maestro Alberto Quijano G. Talladores de Tiempo, perfil de los hermanos Zambrano. El Mopa Mopa, semblanza del maestro Eduardo Muñoz Lora. Luz y Sombra, descripción de la obra del pintor Carlos Tupaz. Privilegio, Perfil del músico Hedy Martínez.

SEÑAL COLOMBIA: Atendiendo a la nueva ley 182 de Televisión se inicia nuevamente el proceso de legalización ante la Comisión Nacional de Televisión. A partir de entonces se incrementa la programación y se hace la primera transmisión en directo a nivel nacional de los carnavales de Pasto versión 1997

con el apoyo de Señal Colombia. Esta transmisión se realizó en convenio con la

Alcaldía de Pasto.

CURSO VIA SATELITE: Gracias al convenio con la Asociación de Televisión Educativa Iberoamericana, a mediados de 1997 se realizaron, vía satélite, varios cursos universitarios, entre los cuales se destacan: Gestión de Calidad; Endoscopia Paroscópica y Diseño y Ejecución de Proyectos de Video.

POSTGRADO: En esta misma época se firma un convenio con la Universidad Tecnológica de Pereira para adelantar en nuestra Universidad un postgrado, a nivel de maestría, en Comunicación Educativa. A el tuvieron acceso siete funcionarios de la Unidad de Televisión.

DOCUMENTALES REGIONALES E INSTITUCIONALES: A más de los programas habituales se realizaron documentales de carácter regional e institucional tales como: La Guaquearía en Nariño, El Laurel de cera; la Universidad de Nariño y El Bienestar Universitario.

VIDEOTECA: A comienzos de 1998 se organiza la Videoteca Universitaria con más de 2000 documentales la cual se coloca al servicio de la Academia y de la comunidad en general.

NUEVAS INSTALACIONES: Con el fin de mejorar su actividad, la administración construyó para la Unidad de Televisión modernas instalaciones, técnicamente distribuidas, lo cual contribuye a un mayor grado de profesionalismo en la producción.

TELE-PASTO: En junio de 1999 la Universidad de Nariño recibe de la Comisión Nacional de Televisión la licencia de funcionamiento para operar en canal 32 y en este mismo año acepta compartir esta licencia con la Universidad Mariana y el CESMAG conformando la Corporación Canal Cultural Universitario Tele-Pasto.

NUEVA PROGRAMACION: Para la Parilla de Programación de Tele-Pasto, la Universidad de Nariño participa con ocho programas semanales a saber:

*Viva la U*: magazín informativo del acontecer universitario.

*Expresiones:* documental que destaca las actividades y valores regionales.

*Debates*: programa de opinión que discute los principales problemas de la región y del país.

*Pasto Noticias*: noticiero regional, registra los hechos y sucesos más importantes de la región.

*Agenda Cultural:* magazín cultural que destaca las actividades de la plástica y la música.

*Visionarios:* programa dirigido al desarrollo empresarial de Nariño.

*Cine Club*: programa que presenta las mejores producciones del séptimo arte.

*Protagonistas:* programa de entrevistas que cita a personajes destacados en el ámbito social y cultural.

De esta manera la Unidad de Televisión de la Universidad de Nariño, fiel a la visión y misión del Alma Mater coadyuva al desarrollo académico y al progreso de nuestra región y del país.

CARNAVALES DEL MILENIO: En el año 2000-2001 la Universidad de Nariño realiza con el apoyo de la Alcaldía (\$40.000.000) la transmisión en vivo y en

directo de los Carnavales de Negros y Blancos de Pasto. Este evento fué de mucha trascendencia pues se emitió para Colombia y América Latina, a través de Tele Pacífico.

NUEVO SOCIO: En el año de 2001 gracias a la gestión del Productor Ejecutivo del Canal y el rector de la Universidad de Nariño se vincula la Alcaldía de Pasto como nuevos socios del Canal haciendo un aporte de (\$50.000.000).

NUEVOS PROGRAMAS: Gracias al apoyo administrativo de la Unidad de Televisión se adopta la producción del programa 'PROTAGONISTAS' y sale al aire el noticiero 'PASTO NOTICIAS', y apoya técnicamente las transferencias en vivo del programa 'EN DIRECTO CON EL ALCALDE'.

#### **6.2 PORTAFOLIO DE SERVICIOS**

**6.2.1 Visión.** La Unidad de Televisión de la Universidad de Nariño aspira a convertirse en el primer Canal al servicio de toda la región, soportada por la infraestructura profesional que esté al servicio del desarrollo económico, social, ambiental y cultural del sur occidente colombiano.

**6.2.2 Misión.** La Unidad de Televisión de la Universidad de Nariño es una dependencia de comunicación dedicada a la difusión, recepción, capacitación y producción de material televisivo con el propósito de educar, recrear, informar y apoyar las actividades científicas, académicas y culturales de la Universidad.

Además contribuye al conocimiento de la realidad geográfica, económica y social del Sur de Colombia, al incremento de la autoestima individual y colectiva del pueblo nariñense y al desarrollo de su cultura.

En su compromiso con el bienestar de la comunidad, la Unidad de Televisión contribuye a la construcción de una sociedad con justicia social, paz y democracia.

### **6.2.3 Políticas.**

- **E** Todos los miembros de la Unidad de Televisión deben trabajar con honestidad, lealtad, compromiso e integridad en pro del mejoramiento institucional y la consolidación del prestigio de la Universidad de Nariño.
- $\mathbb{G}$ **.** No atentar con el buen nombre de la Unidad de Televisión ni de la Universidad de Nariño por medio de comportamientos carentes de ética y que denigren la moral y la dignidad humana.
- **E** La Unidad de Televisión propende por la capacitación, formación y fortalecimiento del talento humano, ofreciendo oportunidades de desarrollo y proyección personal.
- **E.** La Unidad de Televisión propende por la autonomía responsable por cada una de las unidades de trabajo y la participación activa de todos sus miembros en la solución y formulación de propuestas para el mejoramiento institucional de esta dependencia.
- **E** Todos y cada uno de los miembros que laboran en la UNATV están en la obligación de cuidar, mantener y vigilar por el buen funcionamiento de los equipos y las instalaciones que se encuentran al servicio de esta dependencia.
- **E** Formar, educar, informar veraz y objetivamente y recrear de manera sana, en consonancia con la visión y misión de las instituciones asociadas.
- **E.** Satisfacer las finalidades sociales del estado.

#### **6.2.4 Funciones corporativas.**

- falle Difundir el acontecer de la región, destacando los aspectos positivos y proponiendo alternativas de solución para los problemas a través del diálogo abierto y democrático.
- **E** Contribuir a la construcción de una sociedad solidaria, tolerante, democrática y participativa en el acontecer de la región.
- **E** Socializar el progreso y desarrollo científico, académico y cultural de la Universidad de Nariño y su región.
- **E** Fomentar una cultura ambiental para la preservación y uso adecuado de los recursos sostenibles, de tal manera que logre un desarrollo regional sostenible.
- **E** Propender por la identificación cultural de la comunidad nariñense, resaltando y conservando las costumbres, creencias y tradiciones propias de la región con proyección universal.
- **E** Generar espacios de conocimiento y proposición de alternativas de solución a problemas y dificultades que subyugan el desarrollo regional, a través de la difusión permanente de la información y el debate democrático.
- **E** Propender por una sana cultura de recreación, fomentando el interés por el séptimo arte y la producción televisiva como expresiones de la creatividad e imaginación humana, enfocadas a la diversión general para la formación de una sociedad emocional y mentalmente equilibrada.
- **E** Promover el respeto de las garantías, deberes y derechos fundamentales y demás libertades.
- **E** Fortalecer la consolidación de la democracia y la paz.

**6.2.5 Estructura.** La Unidad de Televisión está constituida por tres componentes básicos, a saber:

1. PROGRAMADORA DE TELEVISION: Es la encargada de producir material televisivo que contribuya al desarrollo integral de la Universidad de Nariño, del Departamento y del Sur del Colombia.

*Instalaciones*: Cuenta con una moderna infraestructura, instalada en la Universidad de Nariño sede Avenida Panamericana.

*Equipos*: para la realización de material televisivo cuenta con:

- · Tres salas de edición.
- · Cámaras de formato industrial, profesional y digital.
- · Un estudio para presentaciones.

*Personal*: su planta de personal la conforman profesionales debidamente preparados para la realización de programas de excelente calidad.

*Experiencia*: nuestra programadora es la de mayor experiencia en el departamento de Nariño. Sus videos han trascendido los límites regionales. Algunos se han emitido a nivel nacional e internacional.

2. CANAL TELEVISIVO: La Universidad de Nariño integra junto con la Alcaldía de Pasto, la Asociación Escolar María Gorettí y la Universidad Mariana la Corporación Canal Cultural Universitario Tele-Pasto.

*Potencia*: el canal 32, es el canal comunitario, sin ánimo de lucro, al servicio

de la comunidad. Tiene una potencia de 100 vatios que le permiten un cubrimiento total del área urbana de Pasto y las veredas circundantes.

*Programación*: por el canal se difunde la producción televisiva de las 4 instituciones y los programas de los productores locales. En este momento la programación local tiene una franja diaria entre las 5:00 p.m. y 10:40p.m.

*Señal satélite*: además el canal recepciona la señal de Televisión Educativa Iberoamericana y Edusat que se ofrece en forma gratuita al municipio de Pasto.

3. VIDEOTECA: Está compuesta por algo más de 2.000 títulos sobre distintas ramas del arte, la economía, la ciencia y la cultura. La videoteca presta el servicio de copias de material televisivo.

### **6.2.6 Servicios.**

#### **E** PRODUCTORA DE TELEVISION

Ofrece con óptima calidad, la realización de:

- Videos institucionales.
- Videos de imagen corporativa.
- Videos de informes especiales.
- Spots publicitarios y comerciales.
- Presentación de programas en directo y/o diferido.
- Alquiler del estudio de televisión.
- **CANAL DE TELEVISION**

Ofrece los siguientes servicios:

- · Alquiler de espacios para la difusión de programas.
- · Difusión de comerciales y spot publicitarios.
- · Difusión de campañas cívicas.
- · Transmisión en directo de eventos y programas especiales.

#### **7. MARCO REFERENCIAL**

### **7.1 ¿QUÉ ES INTERNET?**

En nuestra época existe una diversidad de herramientas tecnológicas que nos ayudan al desempeño de las tareas cotidianas y en el trabajo. Uno de los avances tecnológicos de nuestra época moderna que presta un desarrollo vertiginoso es la informática y el mundo digital de la Internet.

La habilidad para conectar los sistemas de computadora y teléfonos mediante las líneas de comunicación a otros dispositivos-computadoras y bancos de datosinformación, describe lo que representa conectividad. En línea se refiere a estar directamente conectado mediante un modem o red a otras computadoras.

Muchos la llaman la librería virtual, la cual abre las puertas al ciberespacio, es decir, la teleinformática y su infraestructura que trasciende en el mundo físico y viaja por el universo virtual de naturaleza electrónica, donde las computadoras y la gente conviven y trabajan en un ambiente cibernético a través del espacio de la Internet. Otros la han bautizado como la supercarretera de la información. Estos caminos de la información proveen para los usuarios oportunidades infinitas para el intercambio de ideas y el desarrollo personal. Interconectadas en redes a

través de todo el planeta. Internet es la red formada de más de 50,000 redes interconectadas en más de 90 países. La realidad es que la Internet es una red de redes independientes de diversos tipos de computadoras (que son distintas en el tipo de equipo y programación utilizada), las cuales pueden conectarse gracias a la utilización de un protocolo común de comunicaciones.

#### **7.2 COMPONENTE HISTORICO DE INTERNET**

♠ Internet nació hace cerca de 20 años, surgió por el esfuerzo de interconectar la red ARPAnet del Departamento de Defensa Estadounidense con varias redes enlazadas por medio de satélite y de radio. ARPAnet era una red experimental que apoyaba la investigación militar, en particular la investigación sobre como construir redes que pudieran soportar fallas parciales y aun así funcionar. En el modelo ARPAnet, la comunicación siempre ocurre entre una computadora fuerte y un destino, la red fué diseñada para requerir un mínimo de información de las computadoras que forman parte de ella. Para enviar un mensaje en la red, una computadora sólo tiene que poner la información en un sobre, llamado paquete de protocolo Internet (IP: Internet Protocolo) y le asigna el domicilio destino en forma correcta. Las computadoras que se comunican tienen la responsabilidad de

 $\overline{a}$ 

<sup>♠</sup> www.latamnews.com/historiainternet.html
asegurar que la comunicación se lleva a cabo. La filosofía era que cada computadora en la red se pudiese comunicar, como un elemento individual, con cualquier otra computadora.

Estados Unidos fué capaz de desarrollar una red que funcionara, y los usuarios académicos e investigadores que tuvieran acceso a ella rápidamente se volvieran adictos. La demanda por la red muy pronto se esparció. A pesar de que la Organización de la Estandarización Internacional (ISO: Interncional Organization for Standardization) dedicaba una gran parte de tiempo al diseño del último estándar para la comunicación entre computadoras, la gente no podía esperar.

Los desarrolladores de Internet en Estados Unidos, el Reino Unido y Escandinavia, en respuesta a las presiones del mercado, empezaron a poner el software de IP en todo tipo de computadoras. Se llegó a convertir en el único medio práctico para comunicar computadoras de diferentes fabricantes. Esto resultó muy atractivo para el gobierno y las universidades, quienes no tenían políticas que especificaran la compra de determinada marca de computadoras.

#### **7.3 WORLD WIDE WEB**

<sup>∗</sup>El sistema de interfaz gráfica de mayor demanda en el ciberespacio actualmente, presenta, los documentos de forma atractiva mediante utilidades multimedia e imágenes de alta calidad.

**7.3.1 Concepto/Descripción.** Es el sistema de interfaz gráfica de mayor demanda en el ciberespacio, actualmente presenta los documentos de forma atractiva mediante utilidades multimedia e imágenes de alta calidad. Navegar por la WEB es muy fácil de aprender.

La WWW presenta un sistema de información hipertexto e hipermedia que utiliza gráficos, sonidos y video. Los documentos o páginas de la WWW se enlazan entre sí mediante el Hipertexto (texto que permite el acceso no lineal a otra fuente de información, es decir, a la página del WEB que se encuentra enlazada). Estas otras páginas conectadas pueden estar localizadas en otros servidores. Una vez el documento/página ha sido encontrado, el usuario podrá navegar con facilidad por el documento.

 $\overline{a}$ 

<sup>∗</sup> www.metro.inter.edu/progracad/educ/facultad/elopateg/net\_educ.html

La WWW es otra forma de ver Internet, el cual se lo puede llamar W3, WWW o WEB, pero en su esencia es una organización de archivos en la Internet, lo que significa que cuando está en la WWW siempre se está en Internet, pero no sucede lo contrario, Web es una forma de ver información en Internet, en un formato fácil de aprender y de usar.

A principios de la década de 1990, se concibió la WORLD WIDE WEB como una forma de compartir la información visual en una situación de trabajo en grupo, sin embargo, se hizo evidente que el mismo mecanismo permitiera que el usuario promedio usara con facilidad el Internet, que con WEB los usuarios podrían tener un poder tremendo para hallar y tener acceso a la riqueza de la información, localizadas en sistemas de computo individuales a todo el mundo y que ahora crece sorprendentemente debido a que muchos usuarios pueden acceder a la información y al mismo tiempo colocar sus sitios mediante una interfaz de usuario con los sitios que se ofrecen fácilmente.

La historia de Internet en la Universidad de Nariño se remonta 7 años atrás aproximadamente, luego de comprender los beneficios que podría presentar a la Institución; creció el interés e hizo eco en el grupo directivo de la Universidad quien puso todo su entusiasmo para instalar esta herramienta y ponerla al servicio de toda la comunidad Universitaria.

Los directivos de ese entonces junto con algunos profesores entre los que se encontraba el profesor y ahora director del Aula de Informática de la Universidad de Nariño Ignacio Erazo además del profesor Edwin Insusty, planearon el proyecto con la asesoría de la Universidad del Valle.

Luego de pocos meses de conocido el resultado del proyecto, se realizó un seminario con las personas que mejor manejaban el tema de Internet en el País, al cual asistieron personas profesionales de: COLCIENCIAS, ICFES, UNIVALLE e INTERRED los cuales conformaban CETCOL que estaban a la vanguardia respecto a este tema. Este seminario dejó claridad sobre las posibilidades reales del proyecto.

La Universidad de Nariño decidió utilizar como proveedor de este servicio a INTERRED, esta institución asesoró a la Universidad para la instalación del primer nodo en la ciudad de San Juan de Pasto y puesta en marcha del servicio de Internet en la Universidad de Nariño, lo que constituyó un gran paso y motivo de orgullo para nuestra Institución.

Ya instalado la red Internet y capacitado el personal correspondiente para el mantenimiento y las funciones inherentes al servicio, el siguiente paso fué el crear la página Web de Nuestra Institución, para b cual se dispuso a los entonces

estudiantes de Licenciatura en Informática Homero Paredes y Edgar Zarama quienes diseñaron la primera página web de la Universidad de Nariño.

Ahora las perspectivas de este servicio en la Universidad de Nariño tienden a mejorar y ampliar su cobertura, su ancho de banda, así como también la integración de las diferentes dependencias de Nuestra Institución.

**7.3.2 ¿Qué es hipertexto?.** Además de manejar las capacidades normales de Internet, Web añade también capacidades como la de tener documentos de hipertexto.

Se define un documento de hipertexto a aquel que incorpora ilustraciones, texto, animación y sonido, un documento así puede parecer una página de revista, con fotografías a color y texto más allá de decir que cualquier palabra o ilustración puede ser vinculada con cualquier otro documento, indicando que se tendrá acceso al documento, sonido, página, película o ilustración.

#### **7.4 ¿QUÉ ES UN SITIO WEB?**

Lo que hace diferente a Internet de cualquier otro medio es que no solamente está creciendo rápidamente el número de personas que utilizan y visitan la red, sino también empresas y entidades que hacen parte de ella, o sea, aquellos que tienen su propio sitio Web.

Se dice que un sitio Web es el grupo de páginas que están entrelazadas entre sí con páginas fuera del sitio y que se agrupan en forma coherente, es a lo que comúnmente se le llama un Web Site o Sitio Web.

La página de entrada a uno de estos sitios se llama "home page", página principal. En ella se encuentra distribuida la información de tal manera que al enlazar con capítulos del mismo sitio o con otras páginas, quizás ubicadas al otro extremo del mundo. Dichos enlaces están representados por palabras, fotos, frases o gráficos, resaltados en su mayoría con color azul.

En una página Web hay información de todo tipo, empresas, medios de comunicación, entidades gubernamentales, universidades, colegios, museos, partidos políticos, grupos religiosos, centros de investigación, centros comerciales virtuales e incluso personas naturales tienen páginas de presentación para promocionar sus productos, servicios y opiniones.

#### **7.4.1 Características de un sitio web.**

- $\triangleright$  Se debe determinar cual es el enfoque y el propósito de su sitio web; dependiendo de su objetivo, el diseño del sitio web será diferente.
- $\triangleright$  Se debe determinar que el sitio web tenga una estructura lógica con nombres descriptivos en enlaces y títulos.
- ÿ Determinar para quienes está dirigido y cuales son las necesidades de esas personas para tener claro las características del sitio web; por lo general un sitio web que presente información sobre su producto debe ser consistente en sus menús, fondos, títulos y ayudas de navegación, los botones y ciertos elementos deben conservar su uniformidad en todas las páginas con el fin de evitar que su sitio web luzca desorganizado.
- ÿ Todas las páginas del sitio web deben ser autosuficientes, por ello es clave que haya enlaces que permitan saltar de cualquier página interna a la principal, a otras páginas relacionadas, etc. Una página Huérfana (sin enlaces) es una aberración.
- ÿ Debe ser fácil de navegar por más fácil que sea su sitio con ayudas de navegación como un menú o barra con enlaces que permita saltar directamente a las demás secciones del sitio.
- > Los gráficos o las imágenes de un sitio web deben tener una utilidad real y no ser adornos gratuitos que solo podría hacer pesada la página; el contenido es lo fundamental. Actualmente los formatos gráficos que se usan en el Internet permiten hacer la compresión de imágenes para que su sitio web no se vuelva pesado.
- ÿ La velocidad es clave, puesto que lo más importante es que el sitio web sea rápido. Según las empresas como Jun Microsistema opinan que una página web no debe demorar más de 15 segundos en cargar.

### **7.5 TELEVISIÓN**

Es un medio masivo de comunicación donde se transmiten de manera instantánea imágenes, tales como fotos o escenas, fijas o en movimiento, por medios electrónicos a través de líneas de transmisión eléctricas o radiación electromagnética (ondas de radio).

Las primeras emisiones públicas de televisión las efectuó la BBC en Inglaterra en 1927 y la CBS y NBC en Estados Unidos en 1930. En ambos casos se utilizaron sistemas mecánicos y los programas no se emitían con un horario regular. Las emisiones con programación se iniciaron en Inglaterra en 1936, y en Estados Unidos el día 30 de abril de 1939, coincidiendo con la inauguración de la Exposición Universal de Nueva York. Las emisiones programadas se interrumpieron durante la II Guerra Mundial, reanudándose cuando terminó.

**7.5.1 Influencia de la Televisión.** Este medio de comunicación tiene la capacidad para generar aprendizaje en niños y adultos, a nivel de comportamientos, actitudes, normas, valores, ideología política y hasta en la visión general del mundo. Aunque este efecto no es absoluto ni directo. Su influencia se ve mediatizada por las características de la audiencia, por la frecuencia de exposición y por el contexto en el cual se insertan los contenidos e imágenes.

**7.5.2 Utilidades de la Televisión.** La televisión presenta diferentes formas de comunicarle algo a los receptores o audiencia, según las necesidades sociales, comerciales, institucionales, culturales, etc. De las cuales se pude destacar programas de tipo informativo como los noticieros y magazines, entretenimiento como lo son los programas musicales, novelas y concursos, documentales de tipo educativo, cultural, etc.

En la televisión, los noticieros juegan un papel muy importante en la comunicación, ya que gracias a ellos se puede estar informado de todos los acontecimientos más recientes a nivel regional, nacional e internacional; pero debido a la cantidad de noticieros que en la actualidad existen se ha visto gran competencia entre ellos razón por la cual se ha visto la necesidad de mejorar la presentación de los mismos con el fín de llamar la atención de los televidentes ya que la mayoría se emiten en los mismos horarios.

Para mejorar la imagen y presentación de los noticieros se crean unas ayudas visuales que mejoran notoriamente su estética.

### **7.5.3 Ayudas visuales.**

- **E** Definición de clip: En la televisión, un clip se lo conoce como una imagen o conjunto de imágenes ya sean animadas o estáticas que se incorporan en la edición de un video.
- **E.** Clip estático: Es el que está compuesto por una sola imagen, pero que ésta a la vez puede estar compuesta por un collage de imágenes que no tiene ninguna clase de movimiento.
- *E* Clip animado: Es el que está compuesto por una serie de imágenes o por una imagen que tiene algún tipo de animación o movimiento.
- **E** Utilización de los clips: Los clips pueden ser utilizados para pegar en los documentos, en las cortinas, spot, créditos, etc. Con el fin de mejorar su imagen y presentación.

## **8. DISEÑO METODOLÓGICO**

Se establecieron reuniones con directivos de la unidad de televisión conjuntamente con el asesor del proyecto, esto para establecer y definir las necesidades prioritarias tanto de la Unidad de Televisión en cuanto al trabajo a desarrollar, como de los requerimientos para que este se lleve a cabo.

En cuanto al desarrollo de la página WEB de la Unidad de Televisión, se tuvo en cuenta:

- $\triangleleft$  Recolección de información impresa y audiovisual.
- ◆ Realización de un boceto acerca del diseño del sitio web.
- ◆ Se puso a consideración del personal de la Unidad de Televisión el boceto del sitio web.
- ◆ Se corrigieron los errores existentes en la muestra preliminar del boceto.
- ◆ Se puso una vez más a consideración dichas correcciones.
- $\leftarrow$  Creación del sitio web.

◆ Montaje del sitio web en uno de los servidores de la Universidad de Nariño.

Para la elaboración de los clips estáticos y animados que requiere el noticiero de la Unidad de Televisión de la Universidad de Nariño se prosiguió de la siguiente manera:

- <sup>u</sup> Elaboración y diseño de bocetos de los diferentes clips que necesita el noticiero.
- Se puso a consideración los bocetos para que se realicen las correcciones necesarias.
- ◆ Corrección de los diferentes bocetos.
- ◆ Recolección de información audiovisual (videos, imágenes, sonidos).
- $\triangleleft$  Creación de los clips.
- ◆ Montaje de los clips en el noticiero.

## **9. RECURSOS DISPONIBLES**

### **9.1 MATERIALES**

**SOFTWARE** *(Propiedad de la Universidad de Nariño)*

- ◆ Plataforma de Microsoft Windows 98 segunda edición.
- $\blacklozenge$  Microsoft Office 2000.
- $\triangleleft$  Microsoft Internet Explorer 5.5
- $\triangleleft$  Adobe Photoshop 6.0
- $\leftrightarrow$  Adobe Premiere.
- $\triangleleft$  Corel Draw 10
- $\triangleleft$  Macromedia Flash 5.0
- $\triangleleft$  Macromedia Dreamweaver4
- $\triangleleft$  Kinetix 3d Studio Max 4

### **HARDWARE**

- $\bullet$  Computador pentium 4, 1.7 GHZ, 512 Ram.
- $\bullet$  Un disco duro de 40 Gb para soporte del software.
- $\triangleleft$  Quemador de CD.
- ◆ Scanner Genius Vivid Pro 4.
- Impresora HP Deskjet 3820.
- ◆ Tarjeta importadora-exportadora de video.

## **VARIOS**

- ◆ Discos de 1.44 MB y CD-ROM en blanco.
- $\triangleleft$  Resma de papel.
- $\bullet$  Fotocopias.

## **10. DESCRIPCIÓN DE LA PÁGINA**

La Página Web de la Unidad de Televisión de la Universidad de Nariño, tiene como dirección en la web: http://unatv.udenar.edu.co, esta página está optimizada para una resolución de 800 x 600 píxeles y es soportada por los navegadores más conocidos como Netscape Navigator e Internet Explorer.

La forma de navegación de esta página se inclina hacia un esquema jerárquico amplio y poco profundo, ya que este enfoque permite agregar contenido sin hacer una gran reestructuración y es menos problemático añadir elementos a niveles secundarios de la jerarquía que a la página principal.

Esta página tiene como usuarios principales a los estudiantes de la Universidad de Nariño y demás centros educativos de la ciudad, debido a que en los diferentes programas que posee la Unidad de Televisión se muestra tanto la problemática de centros educativos como la vida universitaria. La comunidad pastusa también es uno de sus principales usuarios porque se muestran aspectos importantes como políticos, económicos, culturales, sociales, de salud, etc. Acerca de la región; además de todas las personas interesadas a nivel departamental, nacional e internacional.

El sitio WEB de la Unidad de Televisión consta de:

- archivos htm.
- archivos gif.
- 48 archivos swf.
- archivos txt.
- 30 archivos jpg.

# **DICCIONARIO DE RELACIÓN DE ARCHIVOS**

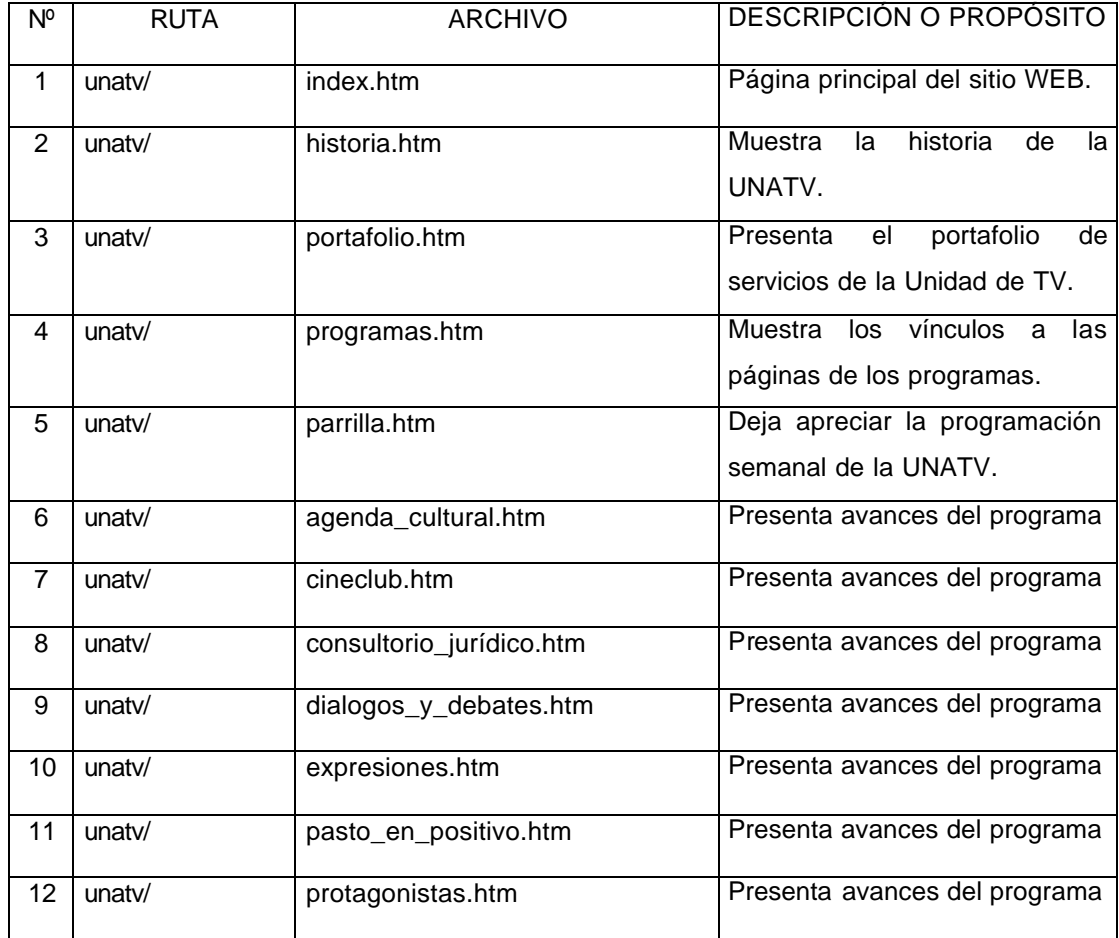

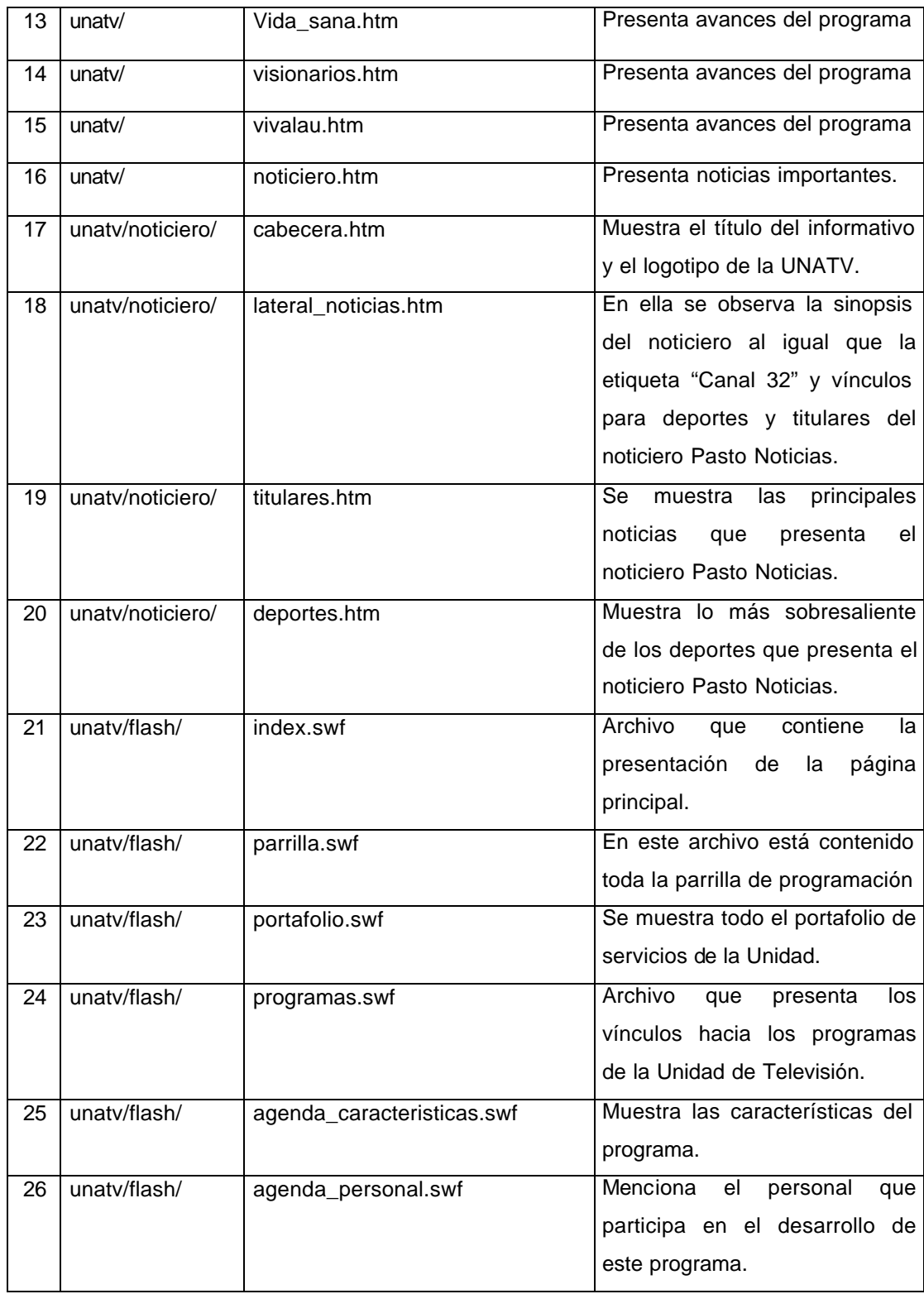

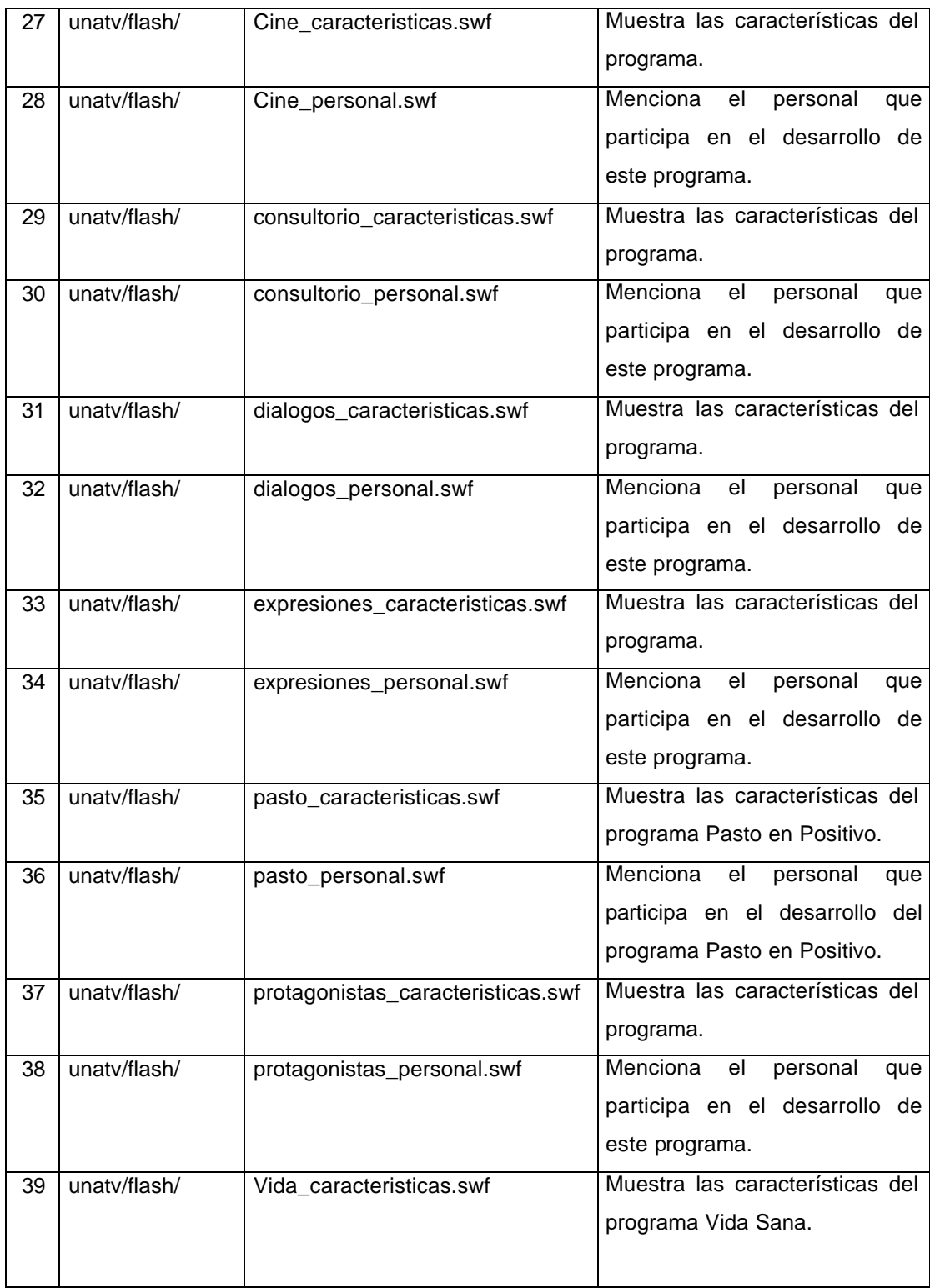

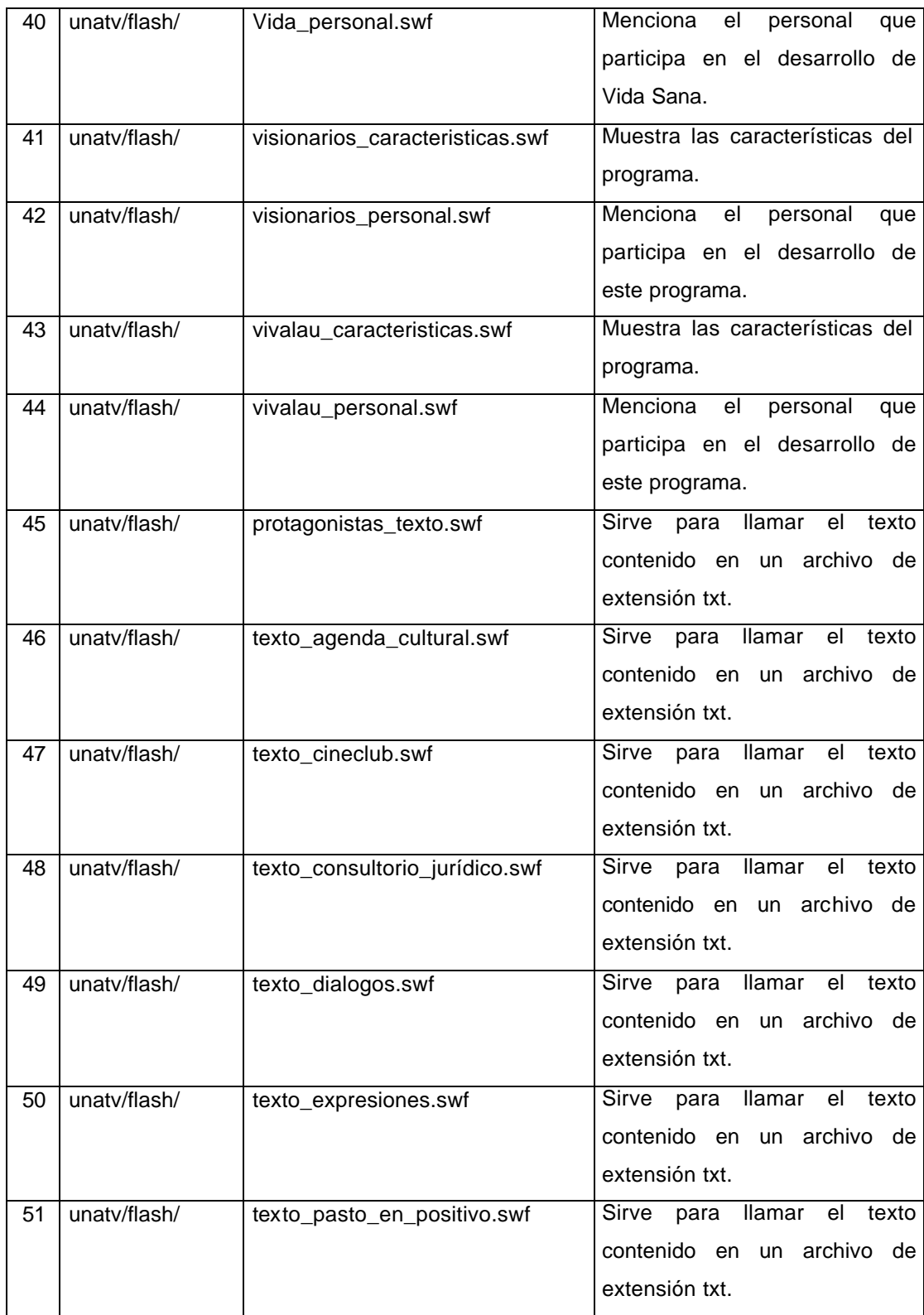

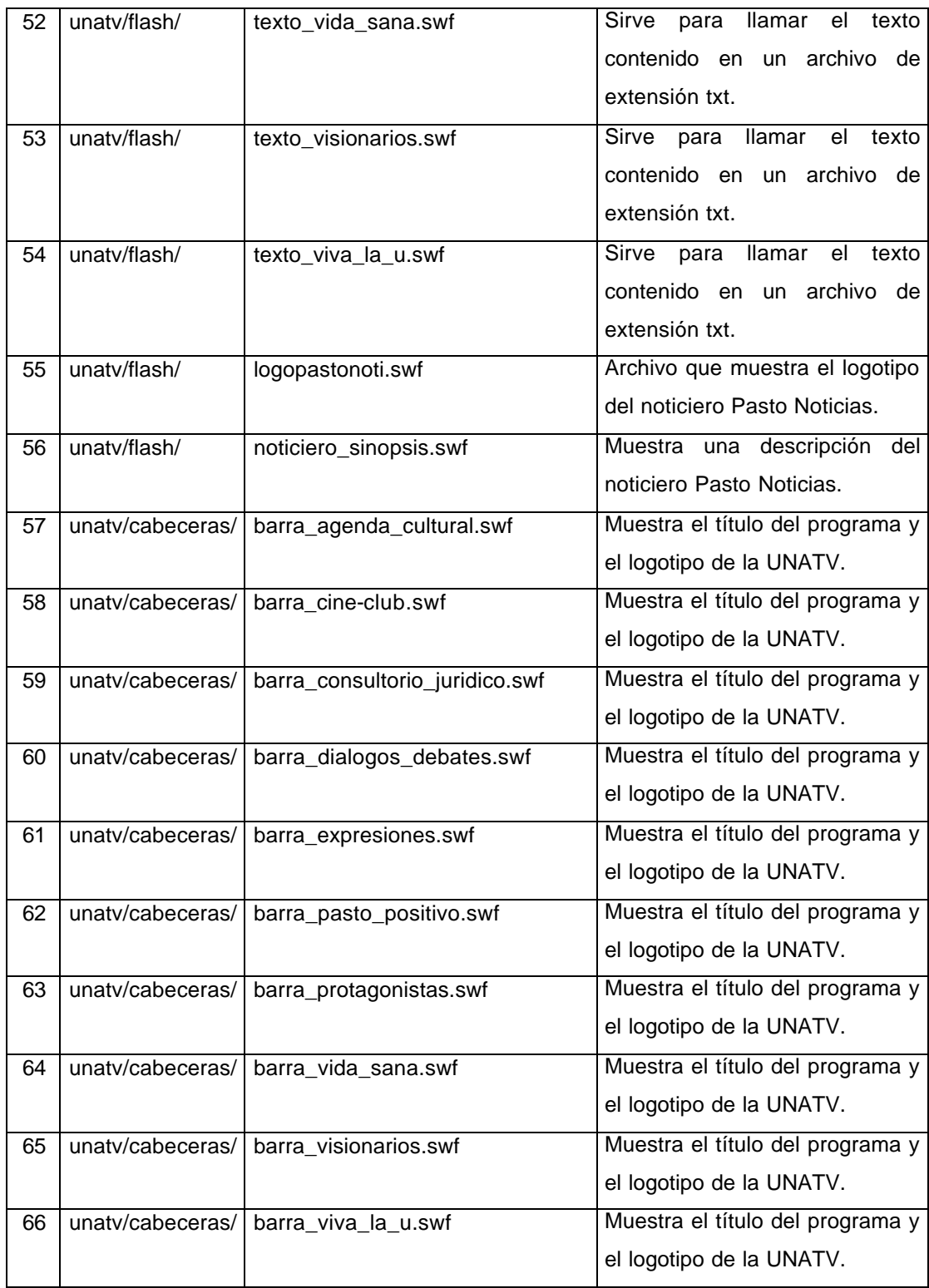

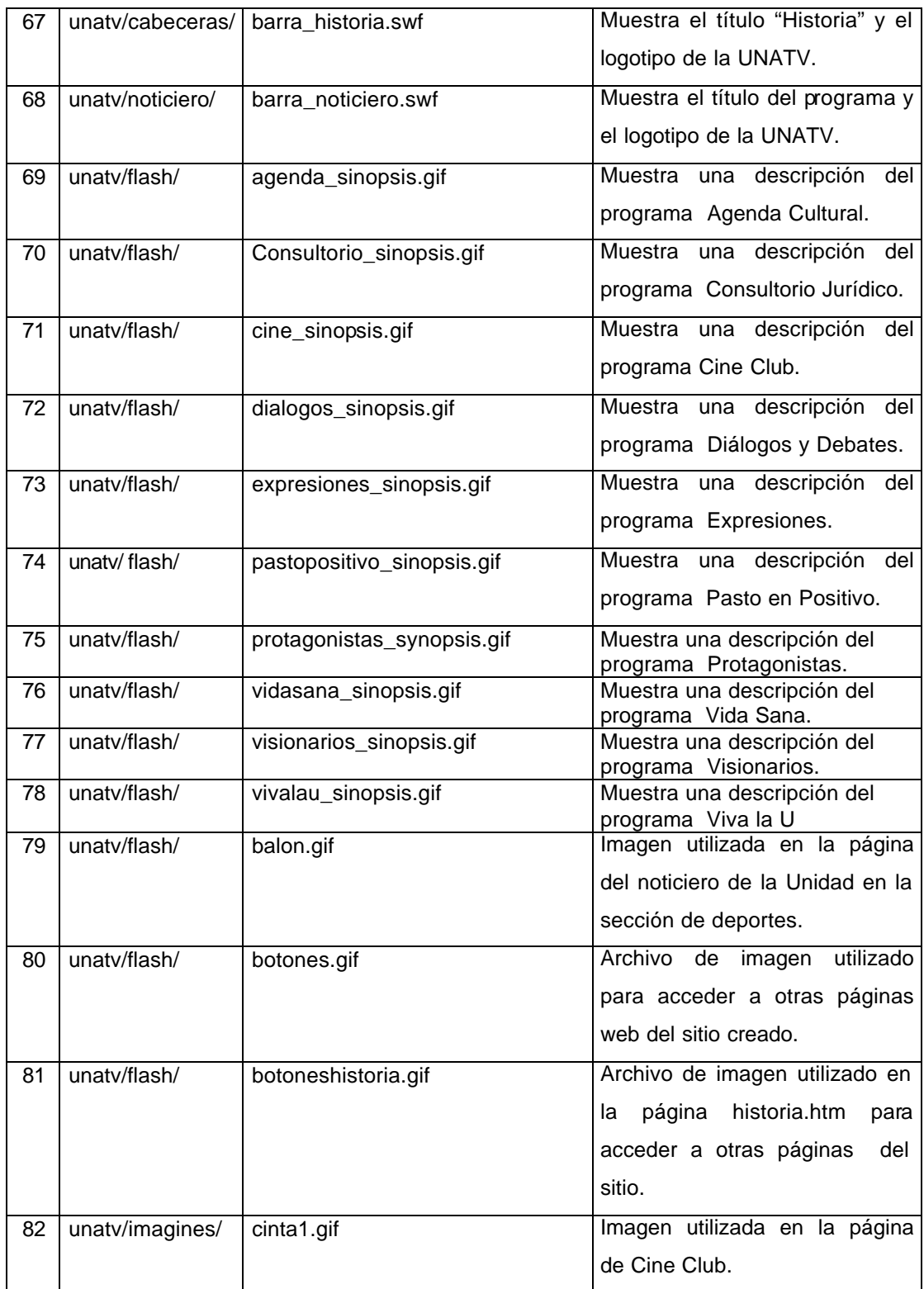

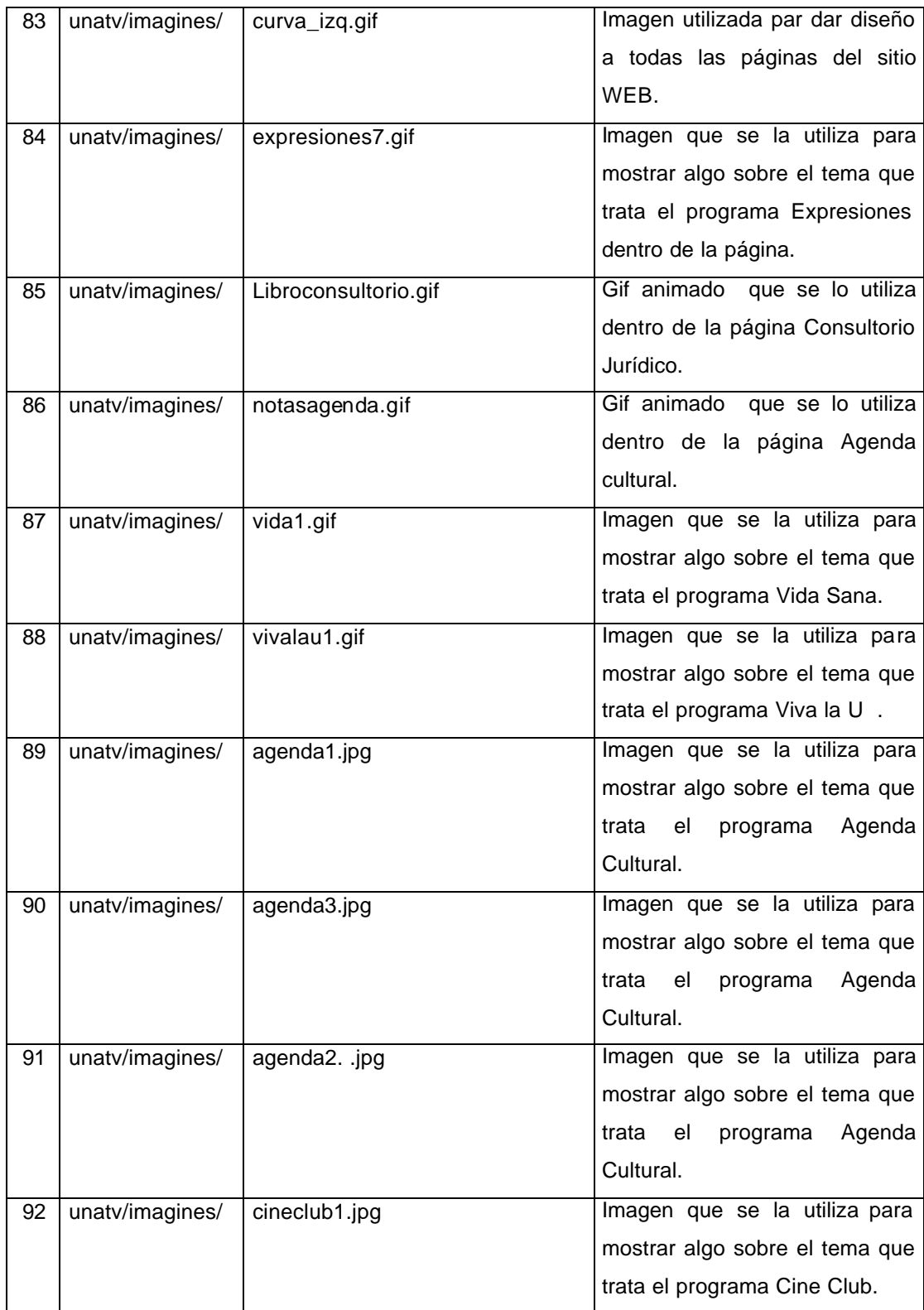

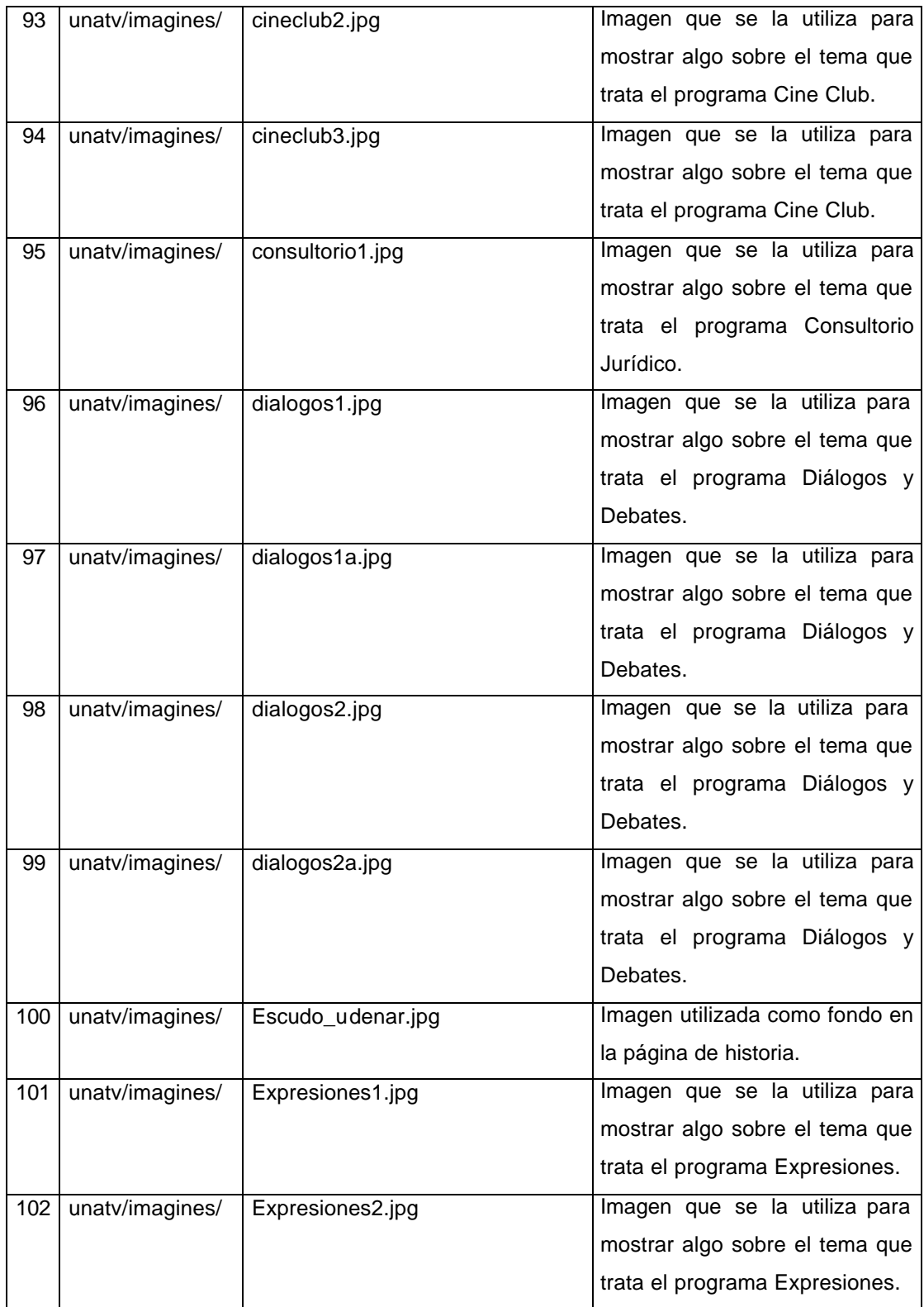

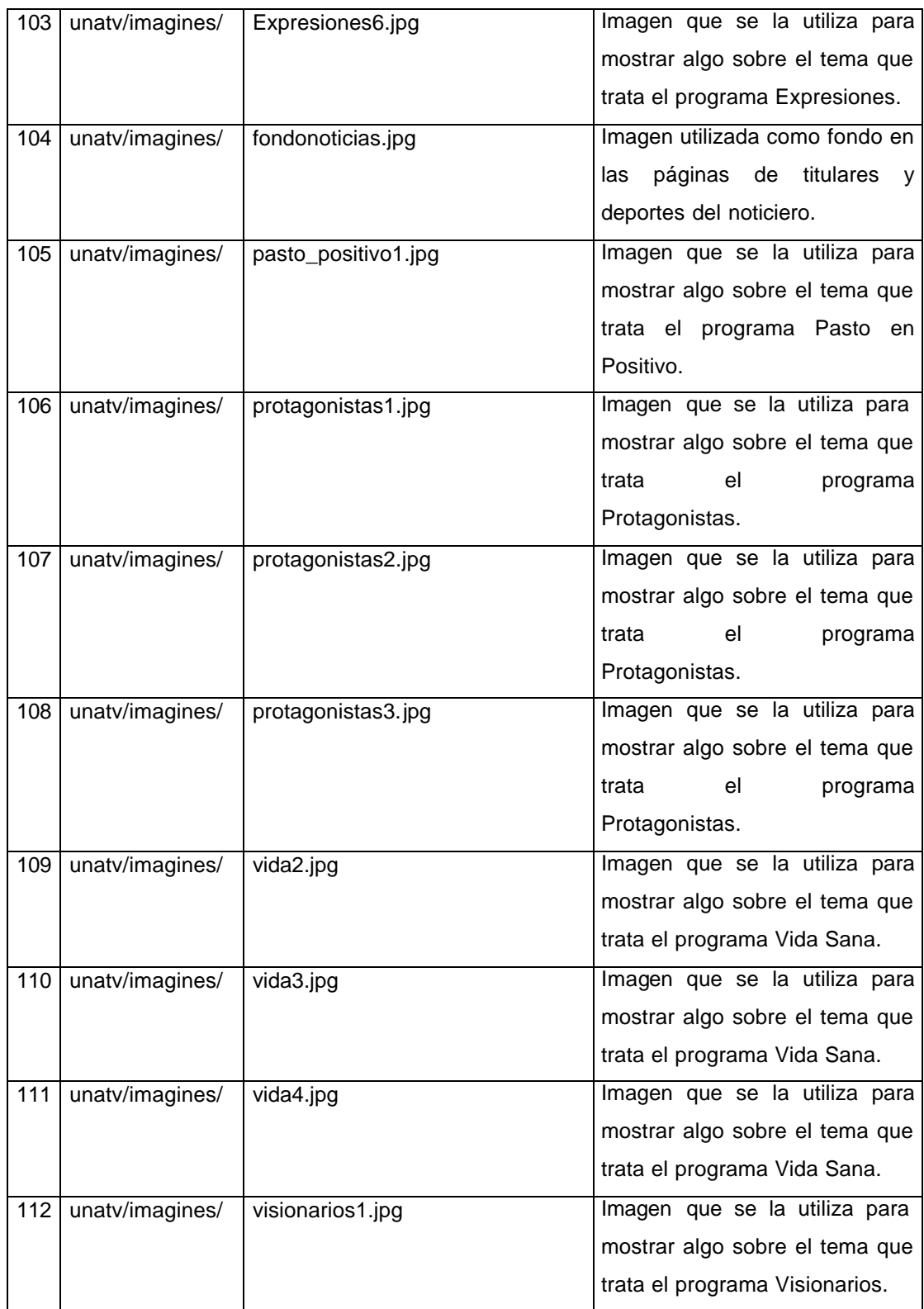

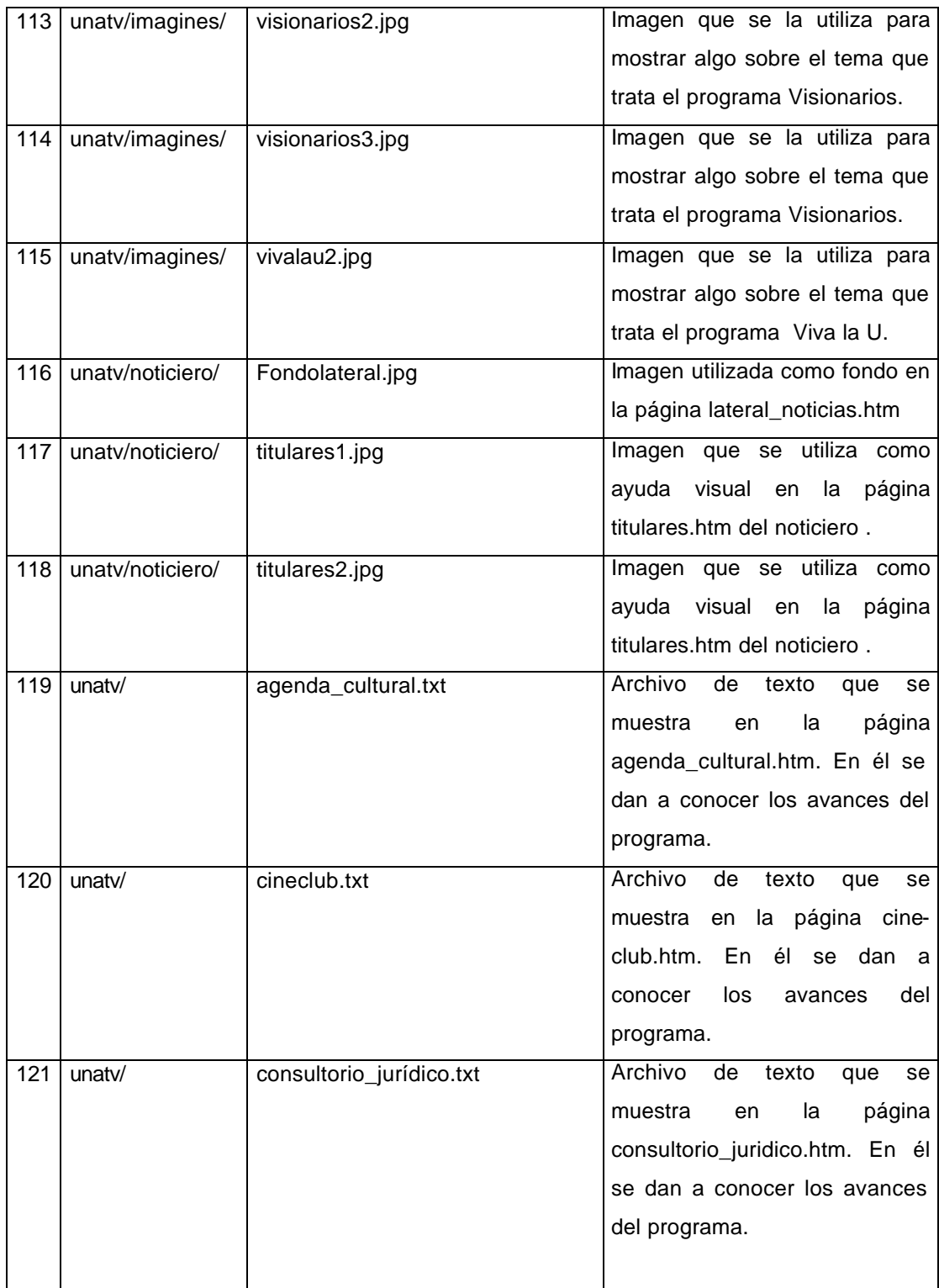

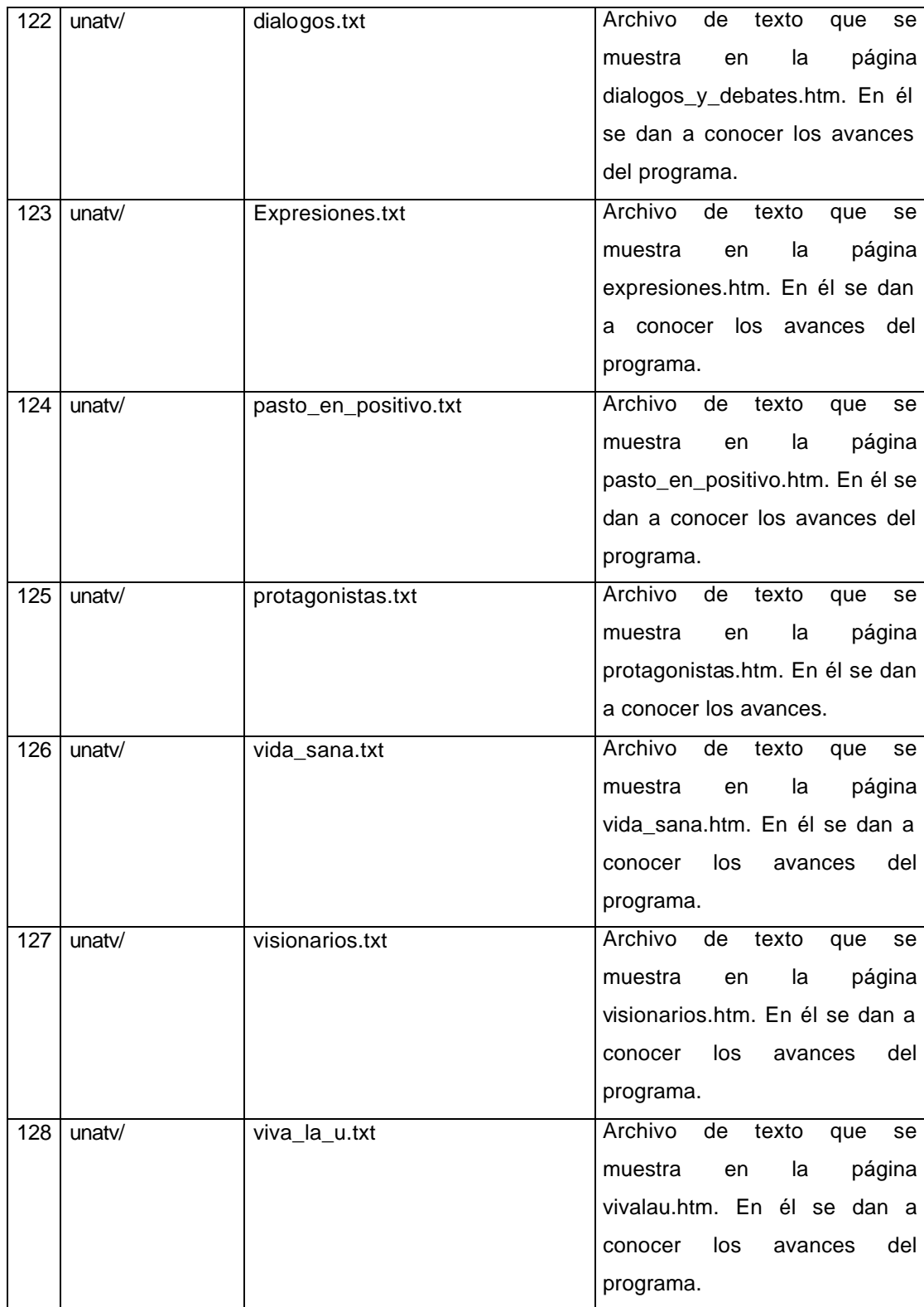

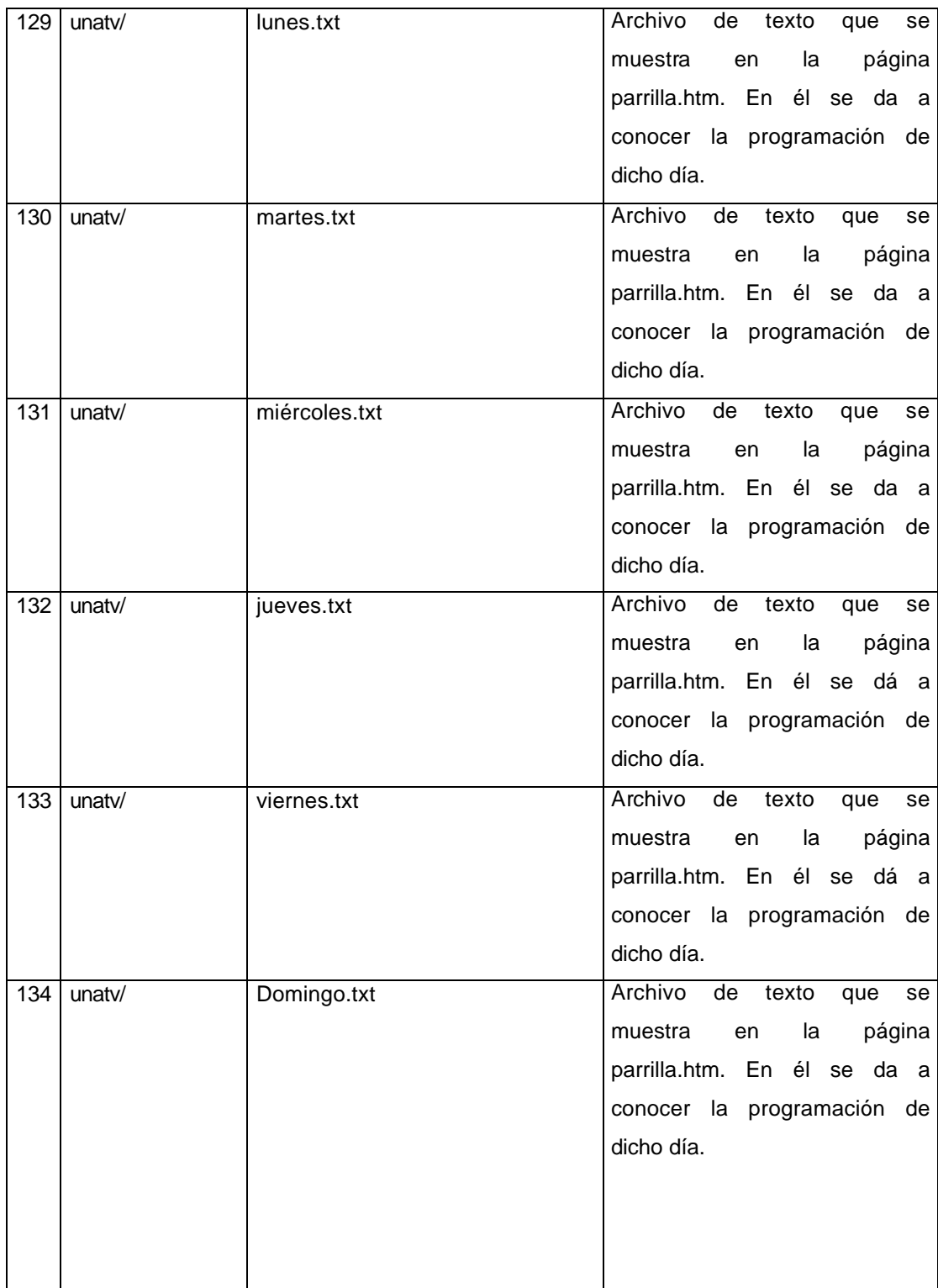

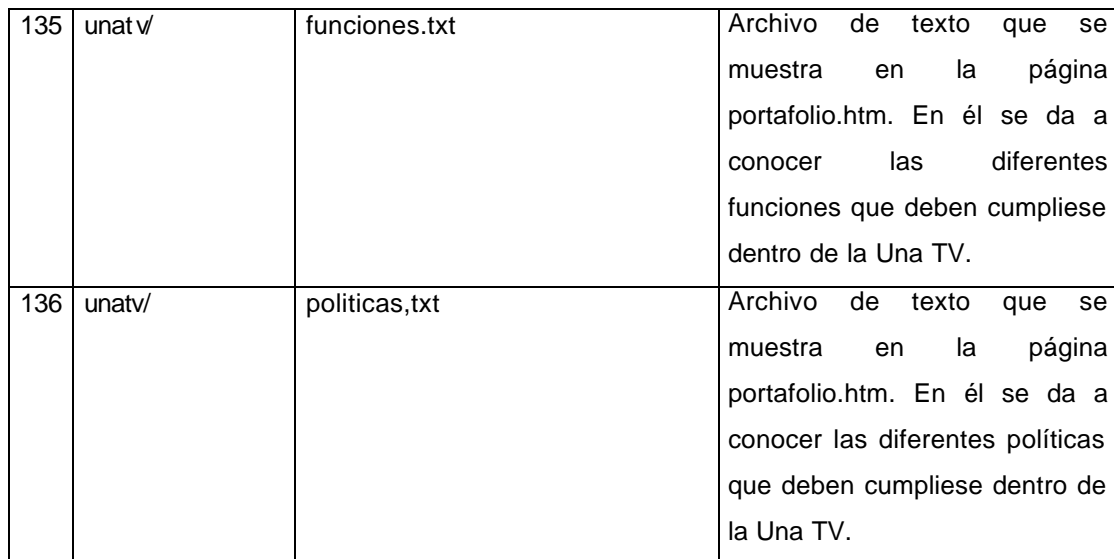

### **11. MAPA DE NAVEGACIÓN**

### **PRINCIPAL**

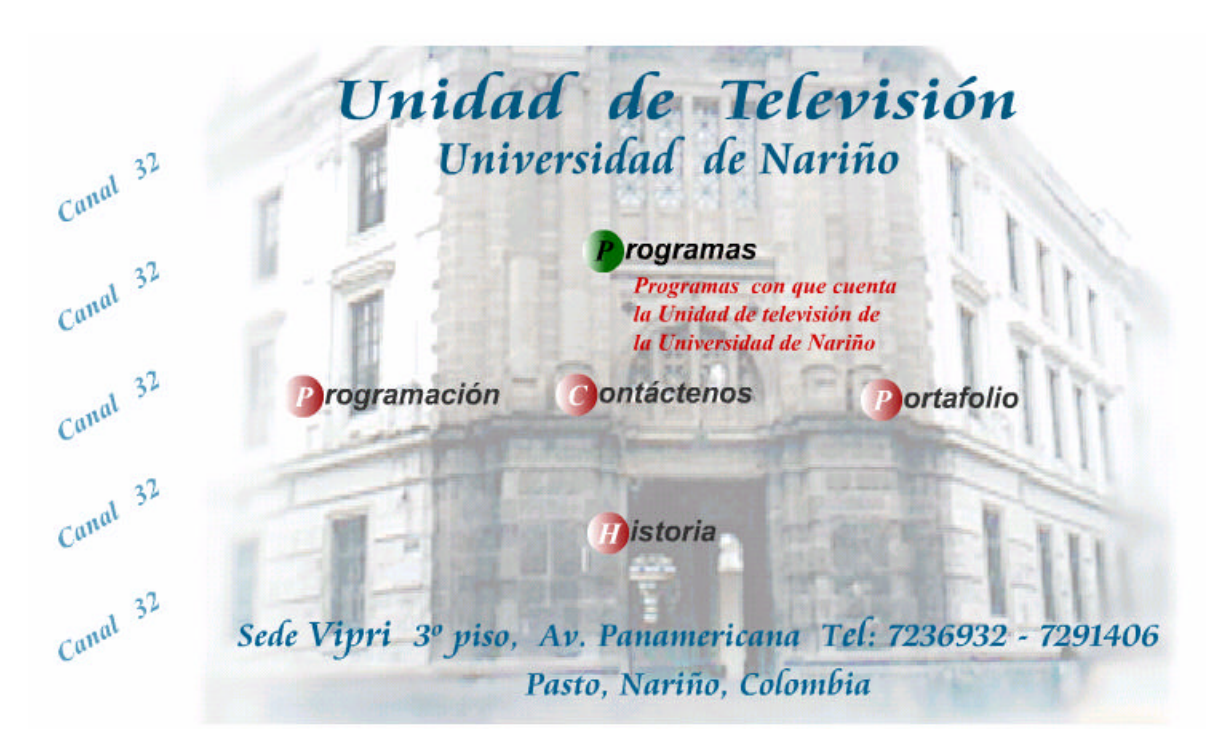

Esta página está contenida en el archivo Index.htm, se caracteriza por llevar una imagen de la Universidad de Nariño de fondo, en la parte superior el título de Unidad de Televisión Universidad de Nariño, en la parte inferior hay información sobre la ubicación de la Unidad de Televisión (Sede Vipri 3º piso, Avenida Panamericana, Tel.: 7236932, 7291406. Pasto, Nariño, Colombia).

En la zona centro hay 5 botones dinámicos, cuando el puntero del mouse está sobre cualquiera de ellos, muestra una pequeña descripción de lo que contiene la

página a la cual está vinculado. Estos botones acceden a diferentes páginas cuyos contenidos se describen a continuación:

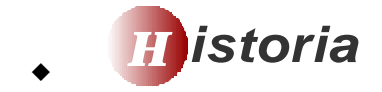

Este botón nos lleva a la página contenida en el archivo Historia.htm, esta se caracteriza por tener como fondo una imagen del escudo de la Universidad de Nariño, en la parte izquierda y superior de la pantalla se forma una franja de color azul, sobre la cual está él logo de la Universidad de Nariño Televisión y el título de Historia, en el resto de la página hay un resumen acerca de la historia de la Unidad de Televisión de la Universidad de Nariño y en la parte inferior se encuentran 5 botones dinámicos de navegación.

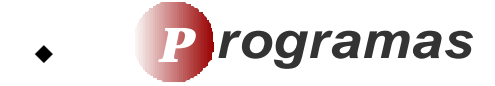

Botón vinculado a la página contenida en el archivo programas.htm, esta página es un archivo de Macromedia Flash 5, tiene como fondo una imagen en la que se muestra el estudio de grabación de la Unidad de Televisión de la Universidad de Nariño, en su parte superior e izquierda se forma una franja de color azul, sobre la cual está presente él logo de la Universidad de Nariño Televisión y el título:

"Unidad de Televisión Universidad de Nariño", en la zona centro de la página se encuentran 11 (once) botones dinámicos de navegación de los diferentes programas que ofrece la Unidad de Televisión. Se caracterizan por tener cada uno de ellos una sinopsis del programa; que se muestra cuando el puntero del mouse está sobre dicho botón. Estos botones son:

Botón vinculado a la página expresiones.htm. *Expresiones*

Botón vinculado a la página diálogos\_y\_debates.htm. *Diálogos y Debates*

Botón vinculado a la página vivalau.htm. *Viva la U*

Botón vinculado a la página pasto\_en\_positivo.htm. *Pasto en Positivo*

Botón vinculado a la página agenda\_cultural.htm. *A genda Cultural*

Botón vinculado a la página protagonistas.htm. *P rotagonistas*

Botón vinculado a la página cine\_club.htm. *C ine Club*

Botón vinculado a la página visionarios.htm. *Visionarios*

Botón vinculado a la página vida\_sana.htm. *V ida Sana*

Botón vinculado a la página consultorio\_jurídico.htm. *C onsultorio Jurídico*

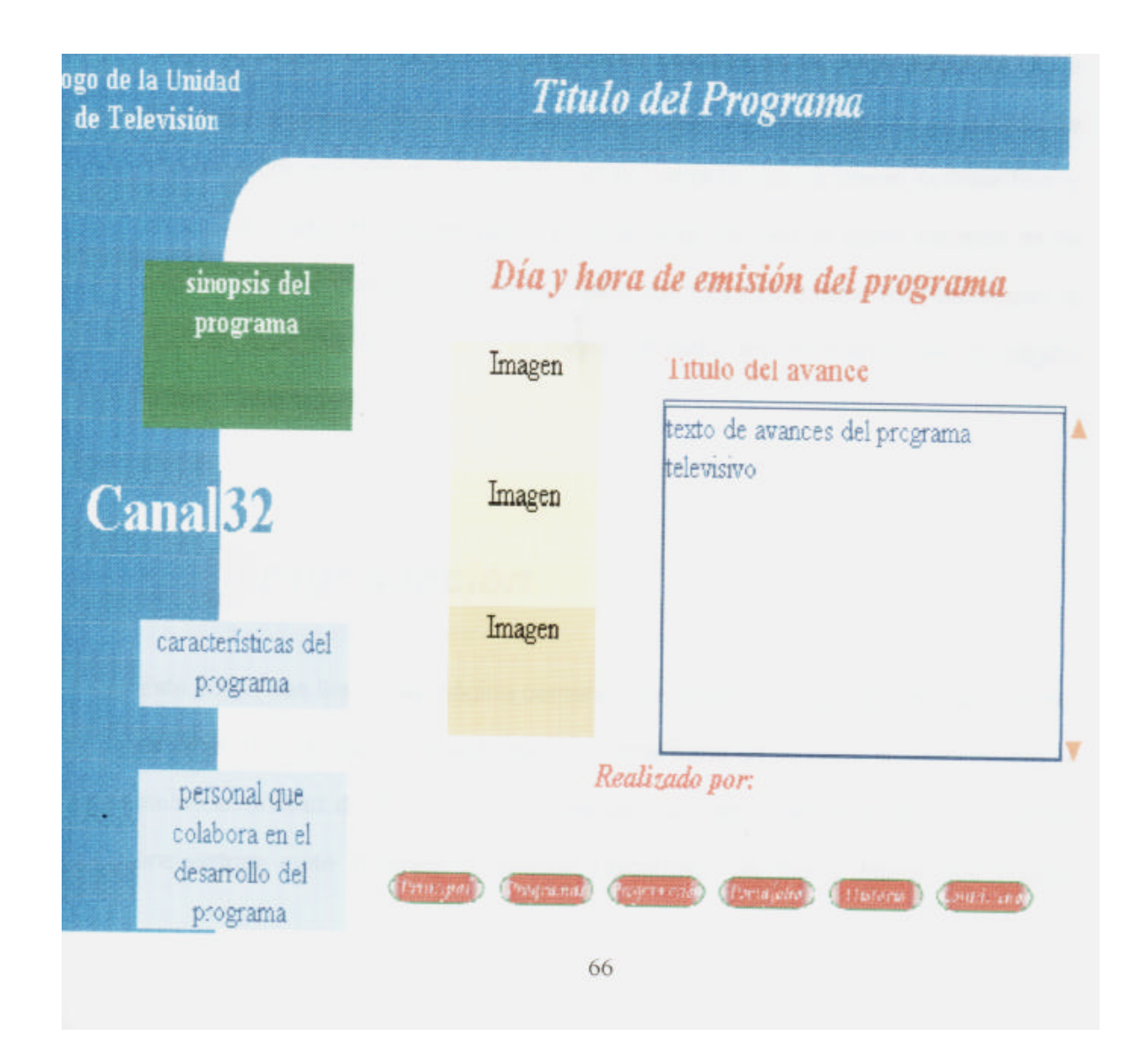

Las páginas contenidas en cada uno de los botones fueron diseñadas en Macromedia Dreamweaver4 y poseen una similitud en su diseño, el cual se describe a continuación:

El botón:

Vinculado a la página noticiero.htm. *P asto Noticias*

 Esta página tiene un diseño diferente a las demás páginas de los programas de este sitio web. Está conformada por tres marcos (frames) que se ubican de la siguiente manera: en la parte superior hay un marco el cual ocupa un tamaño en la pantalla de 100 píxeles de alto por 800 píxeles de ancho; dentro de este marco se carga la página cabecera.htm, otro marco ubicado en la parte izquierda de la pantalla y un poco más abajo del primero, el cual ocupa un tamaño en píxeles de 155 de ancho por 335 de alto en la cual se carga la página lateral\_noticias.htm y un último marco el cual se ubica junto al segundo, en la parte restante de la página; en este marco se carga la página titulares.htm o deportes.htm, según la elección que se haga en el menú ubicado en el marco de la página lateral\_noticias.htm.

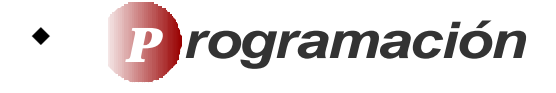

Este botón nos lleva a la página contenida en el archivo parrilla.htm. Esta página es un archivo de Macromedia Flash 5, La cual tiene en su parte superior centro él titulo de Unidad de Televisión Universidad de Nariño, en la parte izquierda se encuentran siete botones dinámicos ubicados de forma lateral los cuales corresponden a los siete días de la semana, estos botones muestran en la parte centro de la página la programación diaria de la Unidad de Televisión, cuando se coloca el puntero del mouse sobre cualquiera de ellos.

Esta página en la parte inferior tiene 5 botones dinámicos de navegación ubicados de forma horizontal, que acceden a diferentes páginas del sitio web.

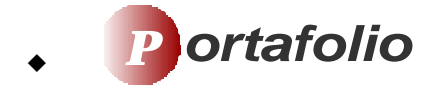

Botón vinculado a la página contenida en el archivo portafolio.htm; esta página es un archivo de Macromedia Flash 5 el cual está compuesto por siete escenas, las cuales tienen como fondo una imagen de la Universidad de Nariño y sobre él, en su parte superior e izquierda de la pantalla se forma una franja de color azul sobre la cual está él logo de la Universidad de Nariño Televisión y en su parte superior centro el título: "Unidad de Televisión Universidad de Nariño".

En la escena uno (1) la cual contiene el menú del portafolio que a la vez es la principal de esta página, de forma lateral sobre la franja azul hay cinco botones dinámicos de navegación los cuales acceden a diferentes páginas del sitio Web y en el centro de esta escena se encuentra el texto "Portafolio de servicios" y alrededor de este hay seis botones dinámicos que nos llevan a las seis escenas restantes del archivo.

Estos botones son:

- ÿ FUNCIONES: botón vinculado con la escena número dos, donde se muestra las funciones de la Unidad de Televisión.
- ÿ SERVICIOS: botón vinculado con la escena número tres, donde se muestra los servicios que la Unidad de Televisión presta a la comunidad en general.
- $\triangleright$  ESTRUCTURA: botón vinculado con la escena número cuatro, donde se mira como está conformada la Unidad de Televisión.
- ÿ POLITICAS: botón vinculado con la escena número cinco, donde se muestra las políticas de la Unidad de Televisión.
- ÿ MISION: botón vinculado con la escena número seis, donde se aprecia la misión de la Unidad de Televisión.
- ÿ VISION: botón vinculado con la escena número siete, donde se muestra la visión que la Unidad de Televisión pretende con la comunidad en general.

Estas seis escenas tienen en particular dos botones que están ubicados en la parte inferior derecha de la pantalla. Estos botones son:

- MENU: vinculado a la escena uno donde está el menú del portafolio.
- **E** PRINCIPAL: vinculado a la página principal del sitio Web.

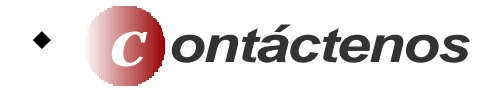

Al presionar este botón, el usuario del sitio web podrá enviar un correo electrónico al personal que labora en la Unidad de Televisión de la Universidad de Nariño mediante la herramienta de correo que tenga como predeterminada. Podría utilizar diferentes programas de mensajería por ejemplo: Microsoft Outlook.

### **12. DESCRIPCION DE LOS CLIPS**

Para la elaboración de los diferentes clips se crearon varios diseños de logotipos<, de estos se escogería el que más se amolde tanto a la Unidad de Televisión como al noticiero Pasto Noticias, después de haber indicado los diferentes diseños se escogieron los siguientes:

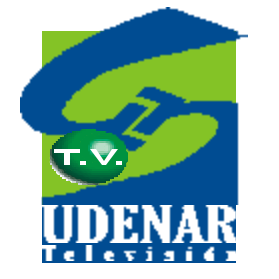

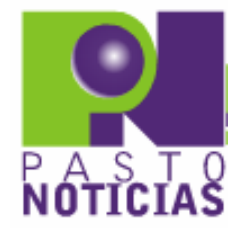

Los clips realizados para la Unidad de Televisión de la Universidad de Nariño y su noticiero están conformados por:

#### **CLIPS ANIMADOS:**

◆ CREDITOS: Esta barra se la utiliza en el noticiero Pasto Noticias, y se ubica en la parte inferior de la pantalla, en ella se muestra el nombre de la persona que en el momento se encuentre hablando con su respectivo cargo, profesión, etc.

El clip está compuesto en su parte izquierda por el logotipo de Pasto Noticias, una serie de figuras asimétricas que le dan mejor forma al clip y en su parte derecha se muestra la animación de un mundo girando.

El clip fué creado en el programa de Macromedia Flash y está compuesto por un archivo de imagen JPG creado en Corel Draw 10 (logotipo), un archivo de video MOV (mundo) el cual fué creado en 3D Studio Max 4.0 y las figuras asimétricas (barras) que se crearon en Macromedia Flash.

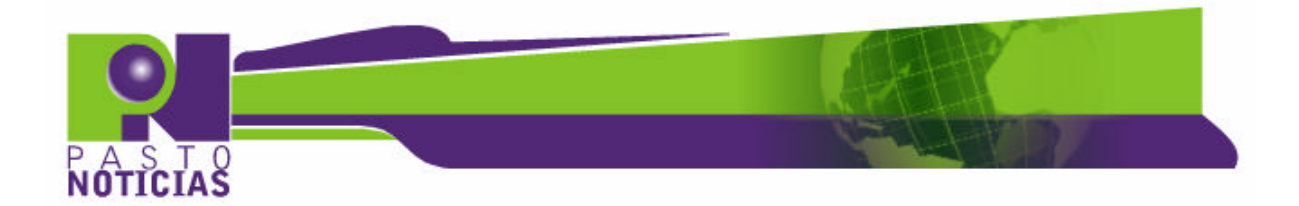

**TITULARES:** Este diseño se lo utiliza en el noticiero Pasto Noticias, está sobre los titulares que el noticiero presenta.

El clip está compuesto por un diseño asimétrico del que se destacan los colores verde y violeta, tras de los cuales en su parte superior derecha se puede detallar un mundo girando y sobre este la palabra "TITULARES". El clip en su parte inferior derecha tiene el logotipo de Pasto Noticias.

El clip fué creado en el programa Macromedia Flash y está compuesto por un archivo de imagen JPG creado en Corel Draw 10 (logotipo), un archivo de video MOV (mundo) el cual fué creado en 3D Studio Max 4.0 y las figuras asimétricas (diseño) que se creó en Macromedia Flash.

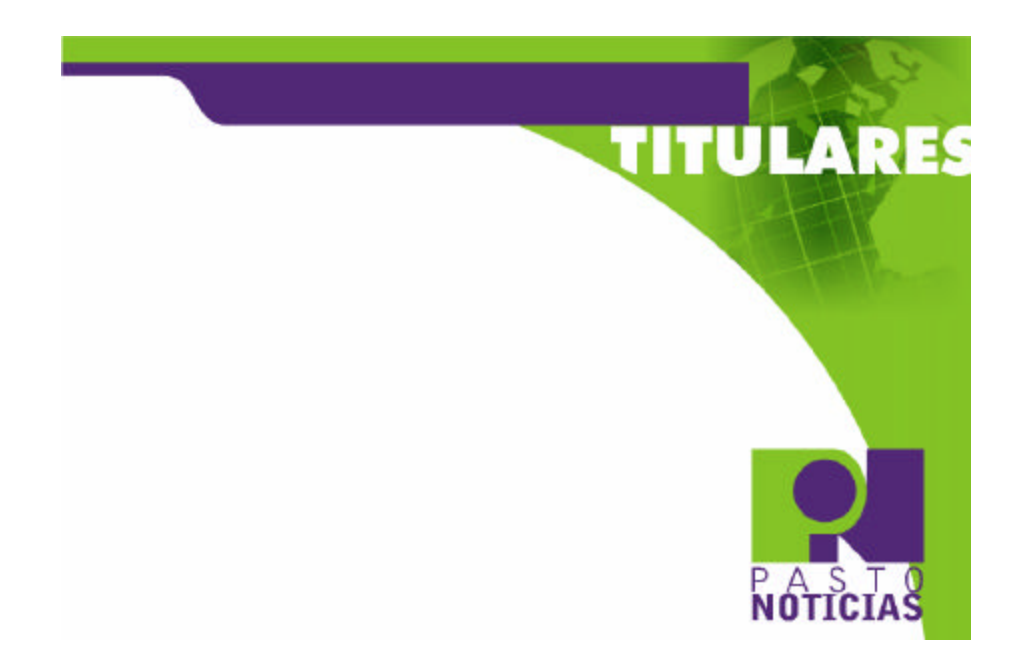

◆ CABEZOTE DE PASTO NOTICIAS: Este cabezote es utilizado para presentar el noticiero, al igual que lo hacen los demás noticieros comerciales y programas en el ámbito nacional.

Este cabezote de Pasto Noticias, está compuesto por: En su parte superior izquierda se muestra un letrero animado que dice: "UNIVERSIDAD DE NARIÑO PRESENTA…", en su parte inferior izquierda está presente el logotipo de la Unidad de Televisión de la Universidad de Nariño; el cual posee una animación en tres dimensiones, en su parte derecha se muestra un corto video de un mundo rotando, en su parte central se puede apreciar un letrero que dice: "PASTO NOTICIAS" el cual tiene una posición vertical con respecto al clip, además este clip se destaca por poseer un diseño en el cual resaltan dos tonalidades de color verde, divididas por una curva que va desde su parte superior derecha hasta su parte inferior izquierda como lo muestra la figura.

El clip fué creado en el programa de Macromedia Flash y está compuesto por dos archivos de video MOV (mundo y logotipo) los cuales fueron creados en 3D Studio Max 4.0 y su fondo junto con el texto animado "UNIVERSIDAD DE NARIÑO PRESENTA" se creó en Macromedia Flash.

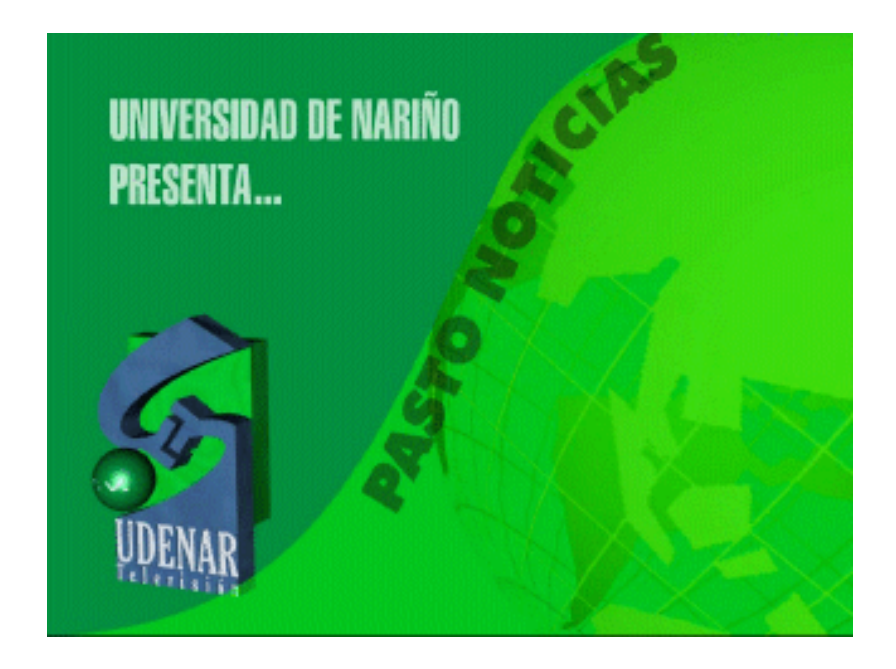

◆ **MENU DE PROGRAMACIÓN:** Este clip es utilizado dentro de la Unidad de Televisión de la Universidad de Nariño para mostrar la programación que se emitirá a continuación de otro programa.

El clip está conformado por: En su parte superior izquierda se observa un letrero animado con el texto "A Continuación…", en la posición inferior izquierda se muestra el logotipo de la Unidad de Televisión de la Universidad de Nariño el cual fué exportado desde Corel Draw y animado en Macromedia Flash, en la zona central del clip se presentan unas viñetas, frente a las cuales se coloca la programación correspondiente; el fondo del clip tiene una combinación de color verde en diferentes tonalidades dividida por un diseño que va desde su parte superior derecha hasta la parte inferior izquierda mostrándose en su parte central un pequeño ángulo y una animación de circunferencias que se mueven en diferentes direcciones.

El clip fué creado en el programa de Macromedia Flash y está compuesto por un archivo de imagen JPG creado en Corel Draw 10 (logotipo), y las figuras asimétricas, junto con el texto y las viñetas se crearon en Macromedia Flash.

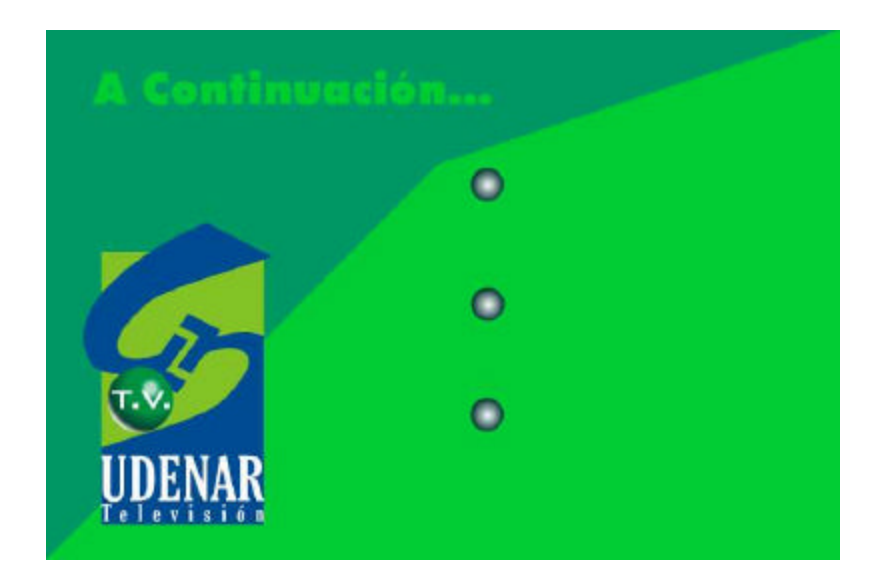

◆ **DEPORTES:** Clip utilizado dentro del noticiero Pasto Noticias, para dar inicio a la sección de deportes.

El clip está conformado por: Un fondo de color verde el cual es creado en Macromedia Flash que deja ver el logotipo del noticiero Pasto Noticias en su parte inferior izquierda. Se puede apreciar también en la zona izquierda en posición vertical y en la zona inferior en posición horizontal el texto que hace referencia a deportes el cual tiene una animación agradable, además se puede observar un video de un ciclista en plena competencia.

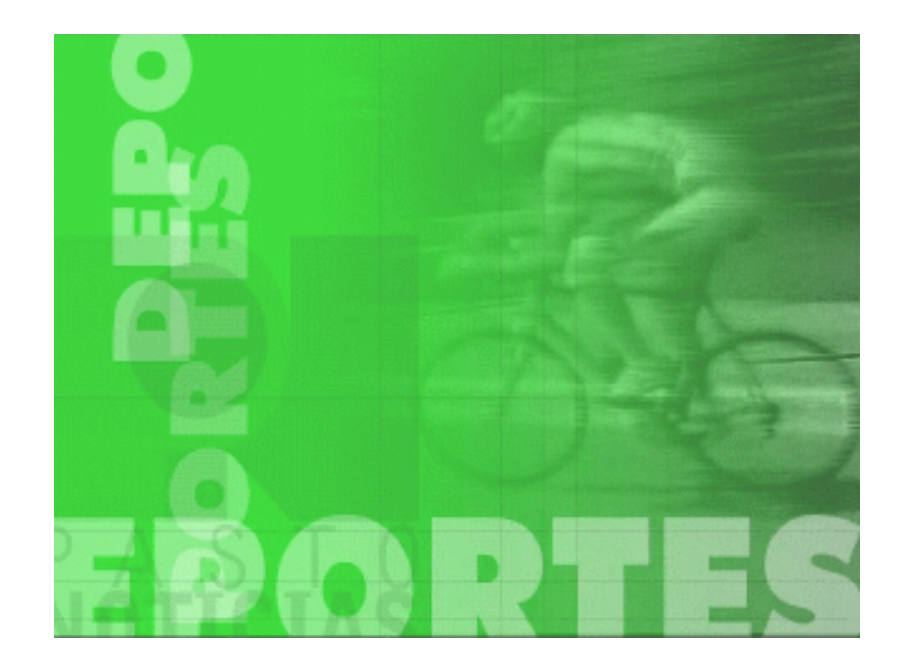

**ECONOMÍA:** Este clip fué creado en Macromedia Flash y es utilizado dentro del noticiero Pasto Noticias, para dar inicio a la sección económica.

El clip está conformado por: Un fondo de color verde el cual es creado en Macromedia Flash que deja ver el logotipo del noticiero Pasto Noticias en su parte inferior izquierda. Se puede apreciar también en la zona izquierda en posición vertical y en la zona inferior el texto que hace referencia a economía el cual tiene una animación, además se puede observar un video de un signo de pesos que fué hecho en 3D Studio Max 4, se presenta también unas líneas que dan la forma de una trayectoria por la cual se mueve una circunferencia representando los índices de crecimiento o decrecimiento de valorización de la moneda.

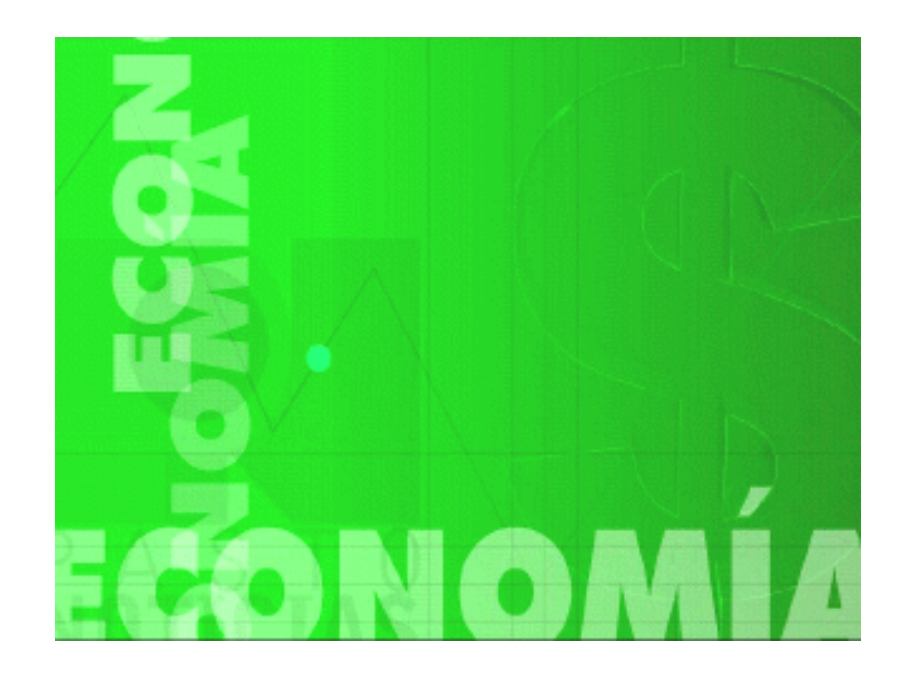

◆ SALUD: Este clip fué creado en Macromedia Flash y es utilizado dentro del noticiero Pasto Noticias, para dar inicio a la sección de salud.

El clip está conformado por: Un fondo de color verde el cual es creado en Macromedia Flash que deja ver el logotipo del noticiero Pasto Noticias en su parte inferior izquierda, se puede apreciar también en la zona izquierda en posición vertical y en la zona inferior el texto que hace referencia a salud el cual está animado, además se puede observar una animación con el símbolo que representa a la medicina el cual fué hecho en 3D Studio Máx. 4, se

presenta también unas líneas verticales y horizontales que se mueven de izquierda a derecha y de arriba abajo respectivamente hasta el final del clip.

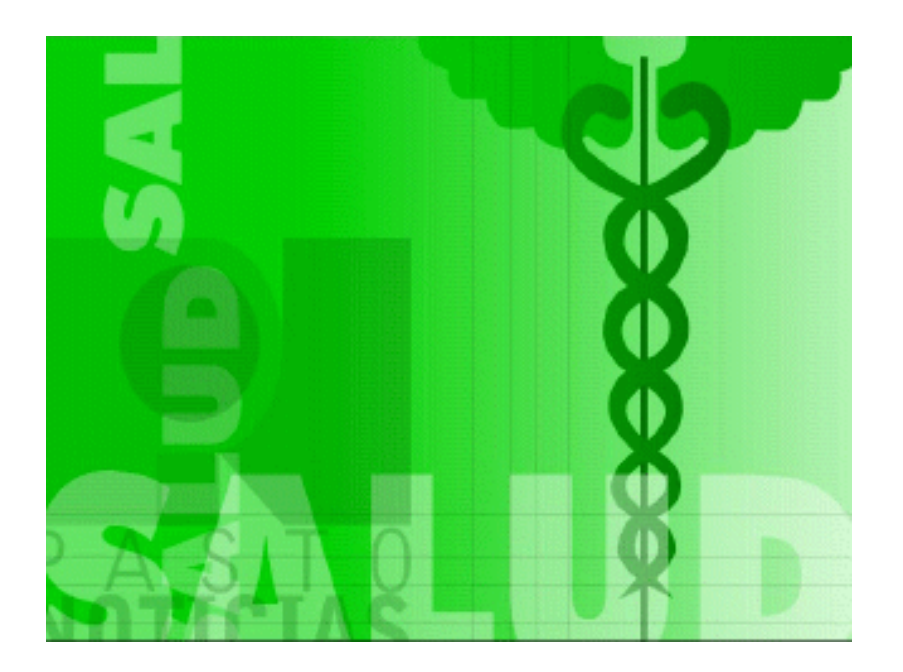

**COMUNICACIÓN TELEFÓNICA:** Este clip fué creado en Macromedia Flash y es utilizado dentro del noticiero Pasto Noticias para dar a conocer una noticia que se comenta por vía telefónica.

El clip está conformado por: Un fondo de color verde el cual es creado en Macromedia Flash que deja ver el logotipo del noticiero Pasto Noticias en su parte superior derecha, se puede apreciar también en la zona izquierda un teléfono celular del cual se emiten ondas que representan una comunicación

por este medio, en su parte inferior derecha se presenta un texto estático que dice: "COMUNICACIÓN TELEFÓNICA" y bajo este texto se encuentra una barra de color violeta en el cual se colocará el nombre de la persona quien habla vía telefónica, su fondo presenta un diseño en el que se aprecia desde su parte superior derecha hasta la inferior izquierda, un arco que está formado por diferentes tonalidades del color verde como se puede apreciar en la figura siguiente:

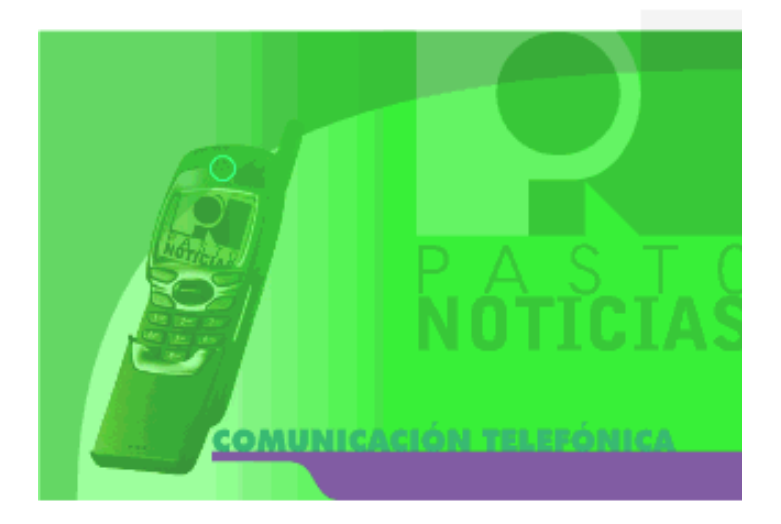

APOYOS: Este es un clip estático el cual se lo utiliza en el noticiero Pasto Noticias para mostrar un pequeño avance del tema, utilizando para esto imágenes referentes a la noticia que el presentador está narrando en el momento, este clip se ubicará en la parte superior derecha del presentador.

El clip fué diseñado en Corel Draw y exportado como una imagen de tamaño 640 por 480 píxeles que ocupa el total de la pantalla, el cuadro donde se ubicará cada una de las imágenes tiene un tamaño de 155 por 185 píxeles.

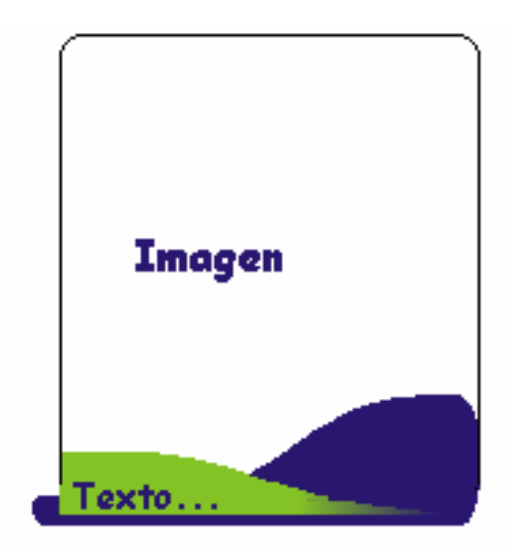

#### **BIBLIOGRAFIA**

http://www.dbe.es/bibliote/acceso.htm

http://www.16.brinkster.com/emigrafic.htm

http://www.jegsworks.com/Lessons-sp/words/glosary.htm

http://www.arias.or.cr/documentos/cpr/dialogo42-3.htm

www.latamnews.com/historiainternet.html

www.metro.inter.edu/progracad/educ/facultad/elopateg/net\_educ.html

INSTITUTO COLOMBIANO DE NORMAS TÉCNICAS Y CERTIFICACIÓN. Elaboración y presentación de trabajos escritos y tesis de grado, Bogotá: ICONTEC. , 2003. 99 pág.

PEÑA, Jaime y VIDAL, Maria Carmen. Flash 5.0 guía de aprendizaje. Madrid: Mc Graw Hill, 2001. 564 Pág.

ROSENFELD, Louis Y MORVILLE, Peter. Arquitectura de la información para el WWW. México: Mc Graw Hill. 2000. 202 pág.

## **UNIDAD DE TELEVISION DE LA UNIVERSIDAD DE NARIÑO**

Portafolio de servicios.

#### MAPA DE NAVEGACION

# UNIDAD DE TELEVISION (principal)

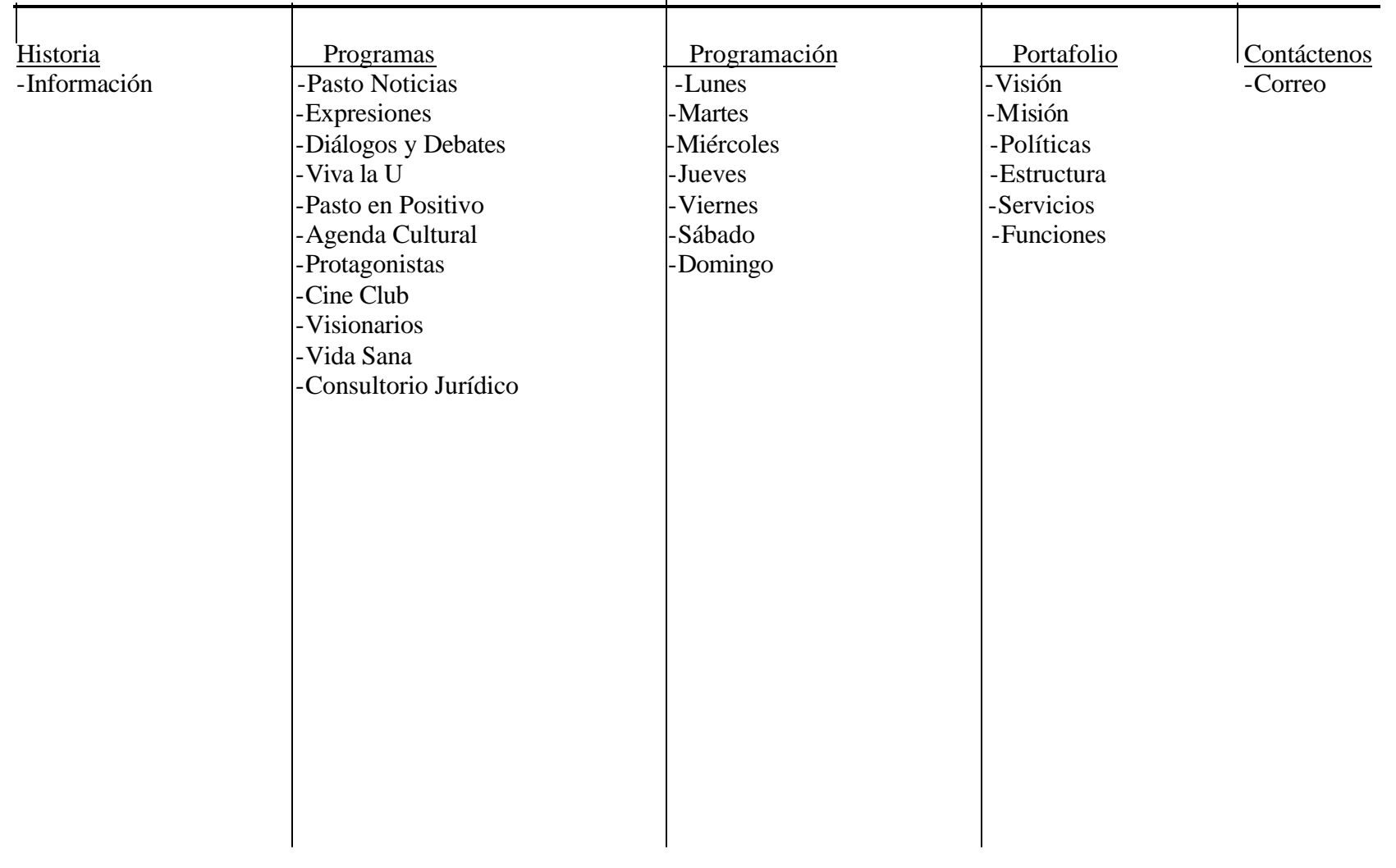